# **Manual**

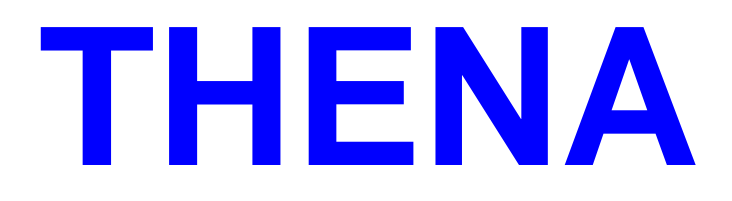

**Thermal Network Analysis**

**Stefan Thalmann**, Verenum, 8006 Zürich

Juli 2019

**THENA 1.1**

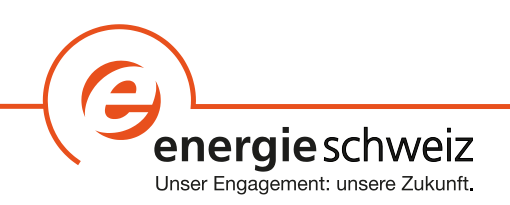

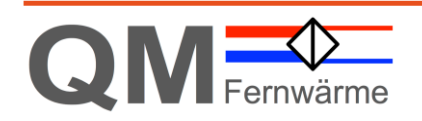

# **Manual THENA – Thermal Network Analysis**

**Auftraggeber**

Bundesamt für Energie

**Auftragnehmer** Verenum Dr. Thomas Nussbaumer

**Autor** Stefan Thalmann, Verenum, 8006 Zürich

**Projektbegleitung** Daniel Binggeli, Bundesamt für Energie

**Bundesamt für Energie** Mühlestrasse 4, CH-3063 Ittigen, Postadresse: CH 3003 Bern Telefon +41 31 322 56 11, Fax +41 31 323 25 00, www.bfe.admin.ch BFE-Projektleiter: Daniel Binggeli

Dieser Bericht entstand im Auftrag von Energie Schweiz. Für den Inhalt ist ausschliesslich der Autor verantwortlich.

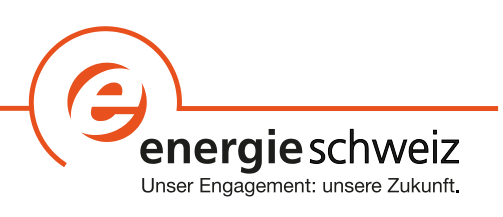

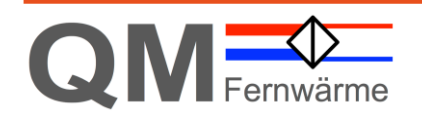

# Inhaltsverzeichnis

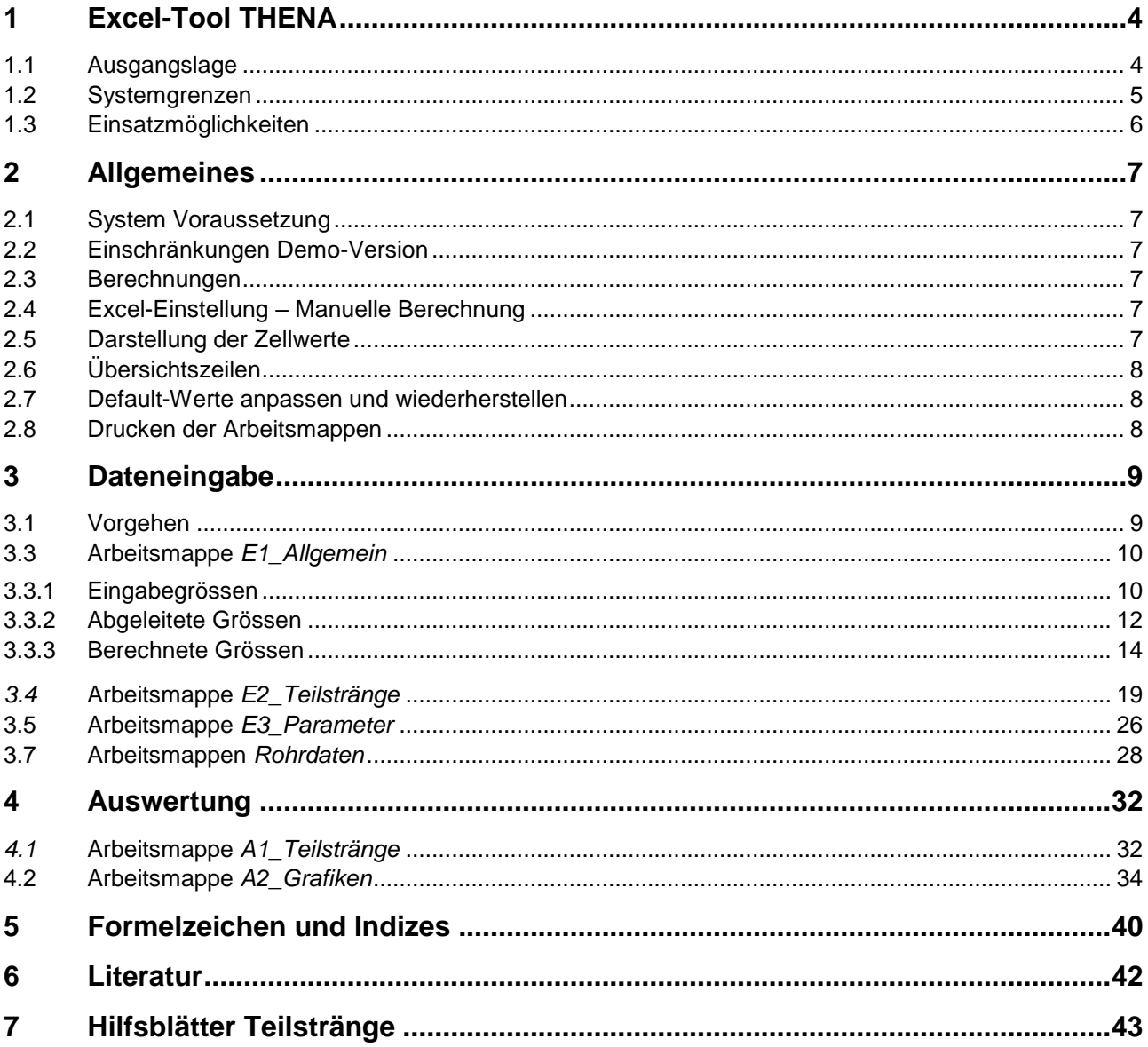

# <span id="page-3-0"></span>**1 Excel-Tool THENA**

### <span id="page-3-1"></span>**1.1 Ausgangslage**

Mit dem Excel-Tool THENA (Thermal Network Analysis) können neue oder bestehende Fernwärmenetze simuliert und analysiert werden. THENA basiert auf dem Excel-Tool, welches in der Vorstudie [1] für ein Netz mit einem einzelnen Abnehmer entworfen wurde, womit der Einfluss von Betriebsparametern auf die Kosten und die Wärmeverluste eines Fernwärmenetzes bestimmt werden konnten. Für die Ist-Analyse von Fernwärmenetzen [2] wurde das Excel-Tool erweitert, um fünf reale Fernwärmenetze anhand von Netzplänen, Abnehmer- und Wärmeerzeugerdaten genauer zu untersuchen. Damit konnten Optimierungsmöglichkeiten und Optimierungspotenziale aufgezeigt werden, welche bei der Planung und Auslegung nicht ausgeschöpft wurden und somit die Bedeutung der Netzauslegung vor allem in der Planungsphase veranschaulichen. Zudem konnte die Abschätzung des Optimierungspotenzials dazu beitragen, die Gründe für die grosse Streuung der Netzverluste bei gleichen Anschlussdichten zu erklären (siehe Bild 1.1 zum Beispiel bei Anschlussdichte 2 MWh/(a m)).

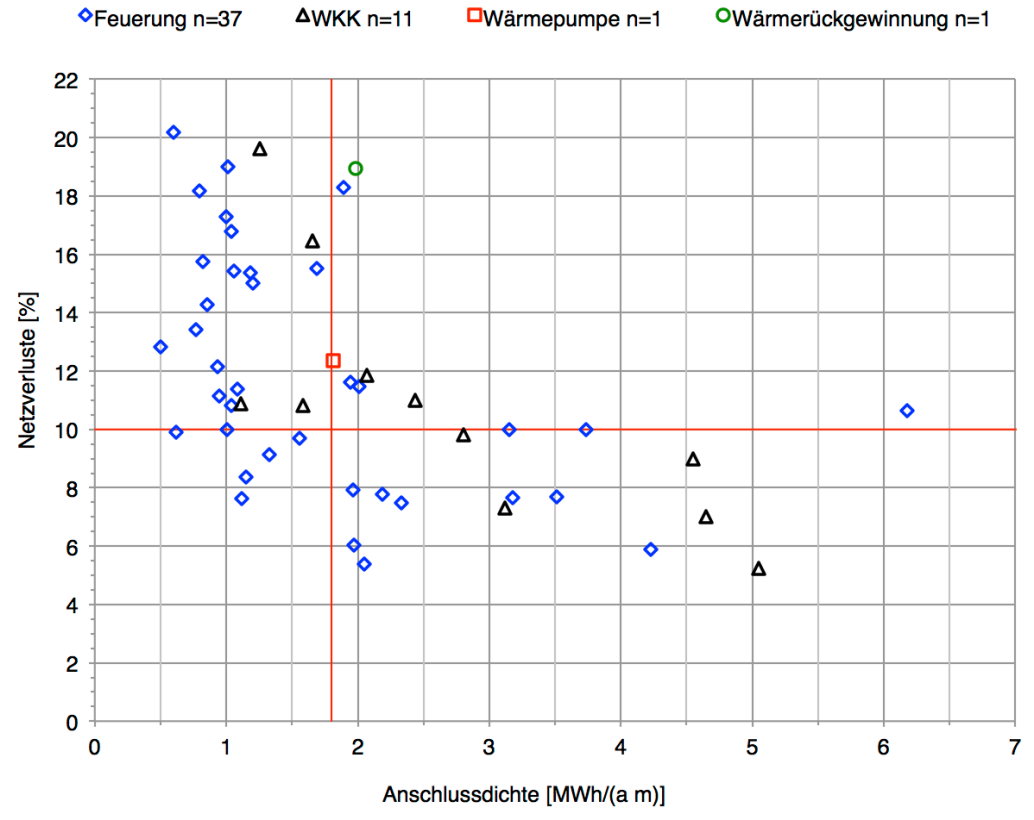

Bild 1.1 Wärmeverluste des Netzes (Netzverluste) in Funktion der Anschlussdichte [2]. Die Daten sind unterschieden nach der Art der Wärmeerzeugung. Datenmenge: 50 Anlagen.

Bei der Umsetzung von Optimierungsmassnahmen an bestehenden Fernwärmenetzen [3] wurde das Excel-Tool an zwei weiteren Fernwärmenetzen angewendet, verbessert und validiert. Für die Validierung der Berechnungen wurden die untersuchten Netze zusätzlich mit einer professionellen Netzberechnungs-Software simuliert. Diese Berechnungen erfolgten durch die Firma Porta AG in Interlaken mit der Software SIR3S von 3S Consult (München) und durch die Firma Triplex Energieplaner AG in Sissach mit der Software STANET vom Ingenieurbüro Fischer Uhrig (Berlin).

# <span id="page-4-0"></span>**1.2 Systemgrenzen**

Die Berechnung in THENA basiert auf der Systemgrenze nach Bild 1.2 und betrachtet nur die Wärmeverteilung der Primärseite des Wärmenetzes. In das Bilanzgebiet eingehende Ströme sind der Vorlauf aus der Wärmezentrale, der Stromverbrauch für die Netzpumpe und der von den Verbrauchern gelieferte Rücklauf. Ausgehende Ströme sind die an die Verbraucher gelieferte Wärme, der an die Heizzentrale zurückströmende Rücklauf und die Wärmeverluste des Netzes.

Die Berechnung wird in einer Excel-Datei ohne Makros ausgeführt und grafisch sowie tabellarisch ausgewertet. Basis für die Berechnung und Eingabe ins Tool bilden ein Netzplan mit Angaben zu Rohrsystem, Nenndurchmesser, Trassenführung mit Längenangaben zu den einzelnen Trassenabschnitten sowie die Anschlussleistungen der einzelnen Wärmeabnehmer. Weitere Angaben betreffen die jährliche Betriebszeit des Netzes, die Vollbetriebsstunden der Wärmeabnehmer und die primären Vor- und Rücklauftemperaturen im Auslegefall. Ausführliche Angaben und Erläuterungen zu den notwendigen Eingabedaten erfolgen in den entsprechenden Kapitel zu den einzelnen Excel-Arbeitsmappen.

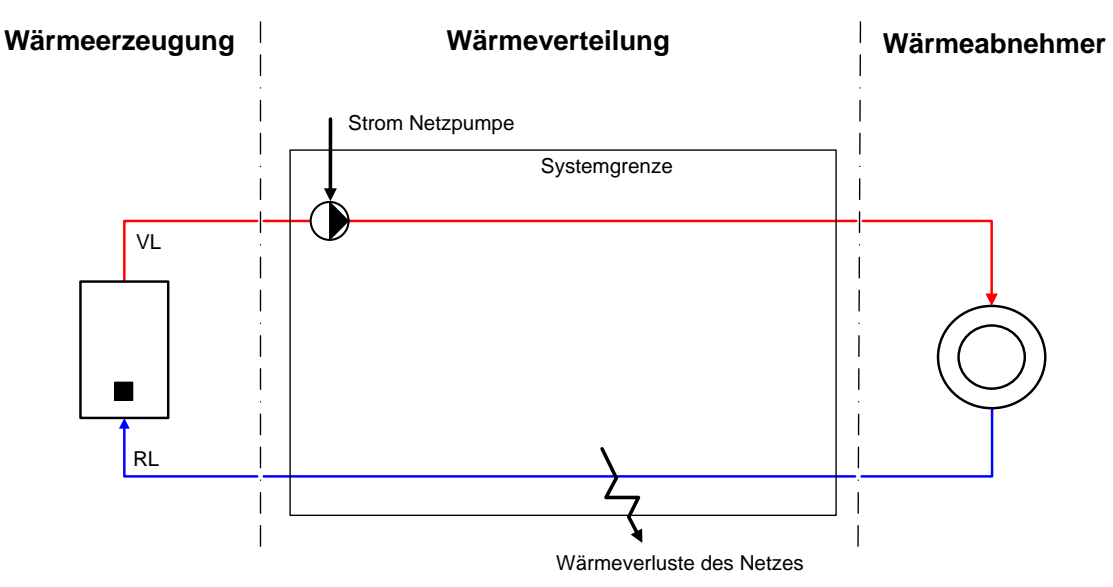

Bild 1.2 Systemgrenze für die Berechnung des Fernwärmenetzes. VL=Vorlauf, RL=Rücklauf des Fernwärmenetzes.

# <span id="page-5-0"></span>**1.3 Einsatzmöglichkeiten**

Mit dem Excel-Tool THENA können Fernwärmenetze statisch berechnet und analysiert werden. Dynamische Berechnungen wie z.B. Tages- oder Jahresgänge können nicht durchgeführt werden. Es können daher nur unterschiedliche Lastfälle einzeln simuliert und miteinander verglichen werden. THENA bietet folgende Einsatzmöglichkeiten:

- Erfassen des IST-Zustandes und Simulation unterschiedlicher Lastfälle
- Einfache Änderung von Netzparameter wie Nenndurchmesser, Dämmstärke, Gleichzeitigkeit, etc.
- Wirtschaftliche Langzeitbetrachtung der Wärmeverteilung auf Basis der Annuitätenmethode
- Erfassen einer im Vorlauf in Serie geschaltete Druckerhöhungsstation
- Grafische Darstellung wichtiger Zusammenhänge
- Druckschaubild für einen definierten Schlechtpunkt
- Netzcharakteristik für einen definierten Schlechtpunkt
- Darstellung des optimalen Nenndurchmessers der einzelnen Teilstränge
- Auflistung der wichtigsten Kenngrössen (Anschlussdichte, Wärmeverlust, Netzdruck, etc.).

Folgende Einschränkungen sind bei der Anwendung zu beachten:

- Nur eine Wärmeeinspeisung möglich (keine Maschen- und Ringnetze)
- Anzahl Teilstränge auf 400 limitiert (geschätzte Anschlussleistung rund 10 MW)
- Netzerweiterung und nachträgliche Einbindung zusätzlicher Abnehmer mit Aufwand möglich.

# <span id="page-6-0"></span>**2 Allgemeines**

# <span id="page-6-1"></span>**2.1 System Voraussetzung**

Für die Anwendung von THENA benötigen Sie einen Computer mit Windows oder einen Mac mit OS X. Für die rationelle Anwendung empfehlen wir einen Computer auf dem neusten Stand der Technik. Weiter benötigen Sie Microsoft Excel 2007, Excel 2010, Excel 2011 für (Mac), Excel 2013, Excel 2016 oder Excel 2016 für (Mac).

Die in diesem Manual gemachten Bemerkungen und Printscreens beziehen sich immer auf eine Anwendung mit Windows 10 und Excel 2016. Sollten Sie mit einer älteren Version oder mit Mac arbeiten, so kann die Anwendung von den hier gemachten Bemerkungen und Bildern leicht abweichen.

## <span id="page-6-2"></span>**2.2 Einschränkungen Demo-Version**

Das hier vorliegende Manual beschreibt die Vollversion von THENA. Folgende Einschränkungen betreffen die Demo-Version und müssen beim arbeiten mit dieser berücksichtigt werden:

- Anzahl Teilstränge auf 33 limitiert
- Auswahl Rohrsystem auf KMR limitiert (keine Anpassung der Default-Werte möglich)
- Anpassung der Parameter-Werte eingeschränkt

Im Manual werden keine weiteren Hinweise auf die Demo-Version gemacht.

# <span id="page-6-3"></span>**2.3 Berechnungen**

Die Berechnungen basieren auf folgenden Kapiteln aus dem Planungshandbuch Fernwärme [5]:

- Kapitel 7.1: Wärmeverluste
- Kapitel 7.2: Druckverlust
- Kapitel 7.3: Dimensionierung der Rohrdurchmesser
- Kapitel 7.4: Pumpenauslegung

Im Manual werden, wenn es die Erklärung unterstützt, zusätzliche Formelangaben und Hinweise zur Berechnung gemacht. Ansonsten wird auf das Planungshandbuch Fernwärme verwiesen.

## <span id="page-6-4"></span>**2.4 Excel-Einstellung – Manuelle Berechnung**

Je nach Systemvoraussetzung ist die Anwendung von THENA relativ rechenintensiv und macht das Arbeiten zum Teil etwas langsam. Sollte dies der Fall sein, kann in Excel die automatische Zell-Berechnung auf Manuell umgestellt werden. Das geschieht indem unter *Formeln/Berechnung/Berechnungsoptionen* auf *Manuell* umgestellt wird. Die manuelle Zell-Berechnung erfolgt durch *Neu berechnen* unter *Formeln/Berechnung.*

Es gilt zu beachten, dass diese Einstellung lokal für den Rechner und für alle geöffneten Excel-Dateien gilt.

## <span id="page-6-5"></span>**2.5 Darstellung der Zellwerte**

**Eingabefelder** erscheinen mit gelbem Hintergrund und roter Schrift (Ausnahme: Übersichtszeilen mit schwarzer Schriftfarbe).

**Berechnete Werte** haben einen weissen Hintergrund mit blauer Schrift.

**Informative Felder** (Beschreibung, Einheit, etc.) haben einen weissen Hintergrund mit schwarzer Schrift.

# <span id="page-7-0"></span>**2.6 Übersichtszeilen**

In den Arbeitsmappen sind die obersten 8 Zeilen für allgemeine Angaben reserviert. Diese können nur in der Arbeitsmappe *E1\_Allgemein* eingegeben und geändert werden und enthalten folgende Angaben (siehe Bild 2.1):

- **Projekt**: Name oder Defintion vom Projekt
- **Variante**: Platz auf der drei Zeilen für zusätzliche Angaben zum Projekt
- **Ersteller** und **Datum**: Name des Erstellers des Projektes und Start- oder Änderungszeitpunkt

Weitere Angaben enthalten den Titel des Arbeitsblattes, Name der Datei (über dem Titel des Arbeitsblattes) und der Versionsstand von THENA.

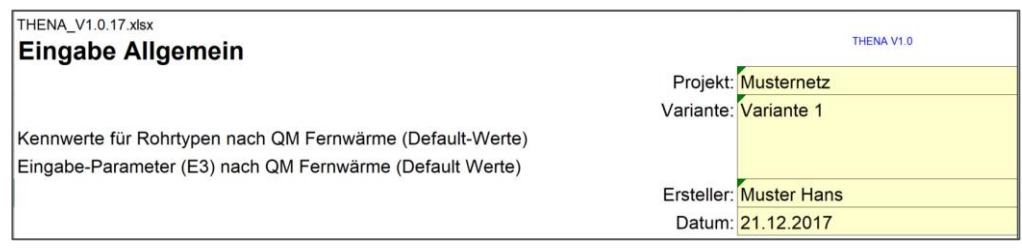

Bild 2.1 Übersichtszeilen (beispielhaft aus der Arbeitsmappe *E1\_Allgemein*)

## <span id="page-7-1"></span>**2.7 Default-Werte anpassen und wiederherstellen**

Die für die Berechnung in THENA hinterlegten **Rohrdaten** und **Parameter**, werden als Default-Werte vorgegeben und können entsprechend angepasst werden. Werden Default-Werte geändert, wird dies in den Übersichtszeilen angegeben (siehe Bild 2.2). Somit kann das Risiko von Berechnungsfehlern auf fehlerhafte oder geänderte Default-Werte auf ein Minimum reduziert werden.

Geänderte Default-Werte können einfach wiederhergestellt werden, indem eine neue Vorlage-Datei verwendet wird oder die Default-Werte aus dem Vorlagebereich kopiert und im Eingabebereich eingefügt werden (Werte einfügen).

| THENA V1.0.13.xlsx                                        | THENA V1.0.13.xlsx                |
|-----------------------------------------------------------|-----------------------------------|
| <b>Eingabe Allgemein</b>                                  | <b>Eingabe Allgemein</b>          |
| Kennwerte für Rohrtypen nach QM Fernwärme (Default-Werte) | Kennwerte für Rohrtypen angepasst |
| Eingabe-Parameter (E3) nach QM Fernwärme (Default Werte)  | Eingabe-Parameter (E3) angepasst  |

Bild 2.2 Meldung Default-Werte in den Übersichtszeilen (beispielhaft aus der Arbeitsmappe *E1\_Allgemein*). Links ohne Änderung – Rechts mit Änderung von Default-Werten

## <span id="page-7-2"></span>**2.8 Drucken der Arbeitsmappen**

Die Arbeitsmappen haben bereits einen definierten Druckbereich und können somit einfach gedruckt werden.

Vorsicht bei den Arbeitsmappen *E2\_Teilstränge* und *A1\_Teilstränge*, da sind alle Teilstränge im Druckbereich enthalten und es werden 16 respektive 27 Blätter ausgedruckt. Beim Drucken sollte daher bei diesen Arbeitsblättern Anzahl der Sieten begrenzt werden.

# <span id="page-8-0"></span>**3 Dateneingabe**

## <span id="page-8-1"></span>**3.1 Vorgehen**

Das Vorgehen zur Erfassung und Auswertung eines Fernwärmenetzes mit THENA kann in folgende drei Schritte unterteilt werden:

- 1. **Lastfälle** definieren
- 2. **Schlechtpunkt** definieren und **Netzdaten** einpflegen
- 3. **Resultate** kontrollieren und interpretieren

Da mit THENA nur eine statische Berechnung und Auswertung möglich ist, müssen für einen Vergleich unterschiedliche **Lastfälle** (z.B. bei unterschiedlichen Auslegetemperaturen) definiert und als separate Excel-Dateien gespeichert werden.

Unterschiedliche Lastfälle können relativ einfach in der Arbeitsmappe *E1\_Allgemein* geändert werden und die wichtigsten Resultate werden in der gleichen Übersicht dargestellt.

Ein weiteres wichtiges Merkmal beim Variantenvergleich ist der **Schlechtpunkt**. Als Schlechtpunkt werden bei kleineren und mittleren Fernwärmenetzen typischerweise die weitest entfernten Wärmeabnehmer definiert. In THENA kann nur ein Schlechtpunkt definiert werden. Sollen mehrere Schlechtpunkte analysiert werden, müssen die Netzdaten angepasst und als separate Excel-Dateien gespeichert werden.

Als **Netzdaten** werden die Attribute für jeden einzelnen Teilstrang definiert. Ein Teilstrang ist definiert als eine Fernwärmeleitung ohne Nennweitenänderung und ohne Abgang oder Verzweigung. Eine Nennweitenänderung, ein Abgang oder eine Verzweigung werden als Knoten bezeichnet. Den Knoten werden keine Attribute zugewiesen, sie dienen lediglich zur Abgrenzung von Teilstrang zu Teilstrang. Für die Eingabe eines Teilstrangs sind folgende Angaben notwendig:

- Leistung Hausanschluss in kW oder bei Zweig- oder Hauptleitungen die Angabe der nachfolgenden Teilstrang-Nummern
- Rohrtyp (KMR, MMR, etc.)
- Nenndurchmesser (DN)
- Dämmstärke (1, 2, 3)
- Trassenlänge in m
- Verlege-Situation in Strasse oder Flur
- Teilstrang zugehörig zum ungünstigsten Wärmeabnehmer (Schlechtpunkt; Nein = 0, Ja = 1)
- Standort Druckerhöhung (Nein = 0, Ja = 1)
- Widerstandsbeiwert Einbauten im Teilstrang (Zeta-Wert; Nein = 0, Ja = 1)

Als **Resultate** stehen einerseits die wichtigsten Daten in tabellarischer Form in der Arbeitsmappe *E1\_Allgemein* und *A1\_Teilstränge* sowie als grafische Auswertung in der Arbeitsmappe *A2\_Grafiken* zur Verfügung.

# <span id="page-9-0"></span>**3.3 Arbeitsmappe** *E1\_Allgemein*

#### <span id="page-9-1"></span>**3.3.1 Eingabegrössen**

In THENA müssen für die Berechnung allgemeine Eingabegrössen definiert werden (Tabelle 3.1). Die Eingabe erfolgt in der Arbeitsmappe *E1\_Allgemein*.

Tabelle 3.1 Arbeitsmappe *E1\_Allgemein*: Eingabegrössen

| Eingabe Grössen                                                           | <b>Symbol</b>       | <b>Einheit</b> |
|---------------------------------------------------------------------------|---------------------|----------------|
| Jahresnutzungsgrad Wärmeerzeuger (Zentrale)                               | $\eta$ a_WE         | $\%$           |
| Vollbetriebsstunden Wärmeerzeuger                                         | $\tau$ we           | h/a            |
| Jährliche Betriebsstunden des Netzes                                      | T N                 | h/a            |
| Gleichzeitigkeitsfaktor                                                   | g                   |                |
| Vorlauftemperatur bei Auslege-Aussentemperatur am Standort                | T <sub>VL</sub>     | $^{\circ}C$    |
| Rücklauftemperatur bei Auslege-Aussentemperatur am Standort               | T <sub>RL</sub>     | $^{\circ}C$    |
| Vorlauftemperatur gleitend bei Jahresmittel-Aussentemperatur am Standort  | $T_{VL\_m}$         | °C             |
| Rücklauftemperatur gleitend bei Jahresmittel-Aussentemperatur am Standort | $T_{RL\_m}$         | $^{\circ}C$    |
| Höhenunterschied Druckhaltung zum Hochpunkt im Netz                       | h <sub>Geo_HP</sub> | m              |
| Höhenunterschied Druckhaltung zum Tiefpunkt im Netz                       | h <sub>Geo_TP</sub> | m              |
| <b>Brennstoffpreis</b>                                                    | $P_{Br}$            | Rp./kWh        |
| <b>Strompreis</b>                                                         | $P_{\rm S}$         | Rp./kWh        |
| Kalkulationsdauer                                                         | n                   | a              |
| Kapitalzinssatz                                                           | i                   | $%$ a          |
| Grenzdruck im Störfall (MIP)                                              | <b>PMIP</b>         | bar            |
| Förderhöhe Druckerhöhungsstation (optional; ohne = 0)                     | <b>PDES</b>         | mws            |
| Maximal zulässiger Druckverlust pro Meter Leitungslänge                   | $\Delta p_{max}$    | Pa/m           |

Zu den nachfolgend aufgeführten Eingabegrössen sind folgende Hinweise und Definitionen zu beachten:

Der **Jahresnutzungsgrad Wärmeerzeuger** beschreibt den Zusammenhang zwischen dem jährlichen Brennstoffeinsatz (Input) und der daraus erzeugten Wärmemenge (Output). Dieser kann über den Brennstoffverbrauch und einen Wärmezähler bestimmt werden. Sind keine verlässlichen Angaben bekannt oder keine Wärmezähler vorhanden, sollte als Standardwert ein vernünftiger Wert eingesetzt werden. Bei automatischen Holzfeuerungen liegt der Zielwert von QM-Holzheizwerke z.B. bei ≥ 85%.

Die **Vollbetriebsstundenzahl der Wärmeerzeuger** ergibt sich aus der gesamthaft erzeugten Wärmemenge in kWh/a bezogen auf die Nennwärmeleistung der Wärmeerzeugung in kW. Sind mehrere Wärmeerzeugungsanlagen vorhanden, so soll der Wert für die gesamte Heizzentrale und nicht für einen einzelnen Kessel eingesetzt werden. Falls keine Daten vorhanden sind, kann ein Startwert von 2'000 h/a bis 3'000 h/a eingesetzt werden.

Die **Jährlichen Betriebsstunden des Netzes** sind abhängig vom Betrieb des Netzes. Bei ganzjährigem Betrieb ist der Wert 8'760 h/a einzusetzen. Bei saisonalem Betrieb kann der Wert zwischen 4'000 h/a und 6'500 h/a variieren.

Der **Gleichzeitigkeitsfaktor g** beschreibt in einem Verbund mit vielen Wärmeabnehmern den Effekt, dass praktisch zu keinem Zeitpunkt alle Wärmeabnehmer gleichzeitig die maximale Leistung beziehen und mit dem Gleichzeitigkeitsfaktor auch korrigierend auf überschätzte abonnierte Anschlussleistungen eingegangen werden kann. Dieser als Gleichzeitigkeit bezeichnete Effekt stellt eine wesentliche Basisgrösse für die Dimensionierung des Wärmeverteilnetzes und die Auslegung der Wärmeerzeuger dar. Der Gleichzeitigkeitsfaktor beschreibt das Verhältnis zwischen dem maximalen gleichzeitig anfallenden Wärmebedarf aller Wärmeabnehmer und der gesamten abbonierten Anschlussleistung.

In Bild 3.1 ist der Gleichzeitigkeitsfaktor als Näherungsfunktion in Abhängigkeit der Anzahl der Wärmeabnehmer basierend auf einer Erhebung aus dem Jahre 2001 dargestellt [6]. Daraus geht hervor, dass bei kleinen Netzen mit 10 bis 20 Wärmekunden mit einer Gleichzeitigkeit von etwa 95% mit einem Streubereich zwischen 85% und 100% zu rechnen ist. Bei grösseren Verbunden (über 100 Wärmekunden) kann näherungswiese von einer Gleichzeitigkeit von < 60% ausgegangen werden.

Entscheidend für die Festlegung des Gleichzeitigkeitsfaktors ist jedoch die effektive Verbraucherstruktur der einzelnen Wärmeabnehmer. So führen dauerhaft betriebene Prozesswärmeabnehmer in einem Verbund zu einer höheren Gleichzeitigkeit als z.B. eine Einfamilienhaussiedlung. Bestimmungen in den Technischen Anschlussbedingungen (TAB) wie Begrenzungen des Leistungsbezuges führen ebenfalls zu einer höheren Gleichzeitigkeit, während temporäre oder saisonal betriebene Wärmeabnehmer wie auch zum Teil überschätzte abonnierte Anschlussleistungen die Gleichzeitigkeit senken. Andererseits kann eine saisonale Spitzenlast zu erhöhten Gleichzeitigkeitsfaktoren führen, was zum Beispiel in einem Wärmeverbund mit einem hohen Hotel- und Ferienwohnungsanteil während der Ferienzeit durch eine hohe Belegung auftreten kann.

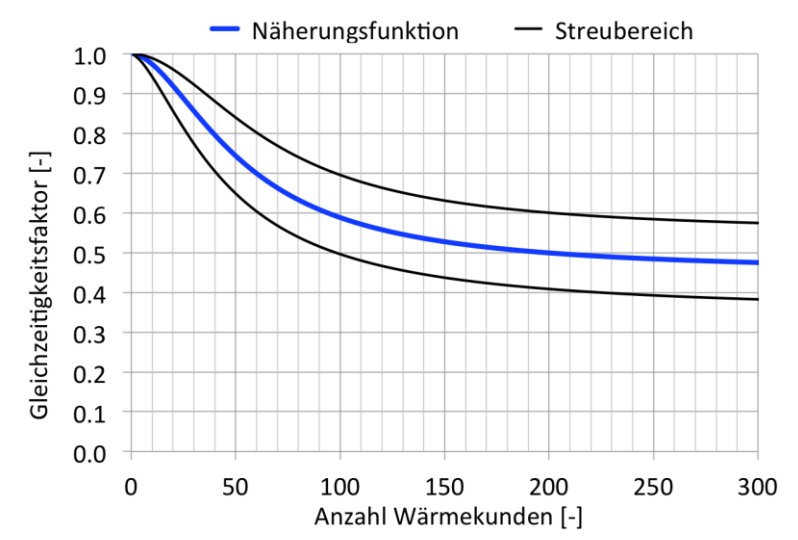

Bild 3.1 Näherungsfunktion und Streubereich für den Verlauf des Gleichzeitigkeitsfaktors in Abhängigkeit der Anzahl Wärmeabnehmer nach [6].

Die **Vor- und Rücklauftemperaturen bei Auslege-Aussentemperatur** sind die Netz-Temperaturen bei tiefen Aussentemperaturen. Die Auslege-Aussentemperatur ist abhängig vom Standort der Anlage. Die Vorund Rücklauftemperaturen beziehen sich auf die Einspeisestelle bei der Wärmezentrale. Diese Temperaturen sind in der Regel den Technischen Anschlussbedingungen zu entnehmen.

Die **gleitenden Vor- und Rücklauftemperaturen bei Jahresmittel-Aussentemperatur** sind die Netztemperaturen bei gleitender Fahrweise bei der mittleren Jahres-Aussentemperatur. Die Angaben unterscheiden sich von den Vor- und Rücklauftemperaturen bei Auslege-Aussentemperatur nur, sofern die Vorlauftemperatur witterungsgeführt geregelt wird (z.B. gleitend-konstante Betriebsweise). In Abhängigkeit der Jahresmittel-Aussentemperatur am Standort der Anlage, werden diese Temperaturen in der Regel aus den Technischen

Anschlussbedingungen abgeleitet. Die Temperaturen beziehen sich auf die Einspeisestelle bei der Wärmezentrale.

Der **Höhenunterschied Druckhaltung zum Hochpunkt im Netz** ist der Höhenunterschied in Metern zwischen dem Standort der Druckhaltung und dem höchsten Punkt im Netz. Dieser Wert wird benötigt um den minimalen Betriebsdruck zu bestimmen.

Der **Höhenunterschied Druckhaltung zum Tiefpunkt im Netz** ist der Höhenunterschied in Metern zwischen dem Standort der Druckhaltung und dem tiefsten Punkt im Netz. Dieser Wert wird benötigt um den maximal zulässigen Betriebsdruck (MOP) zu bestimmen.

Der **Grenzdruck im Störfall (MIP)** bezeichnet den durch Sicherheitseinrichtungen begrenzten maximalen Druck, der in einem System kurzfristig auftreten kann (Maximum Incidental Pressure). Der Wert richtet sich in der Regel nach dem maximal zulässigen Betriebsdruck (PS) vom ungünstigsten Bauteil (Rohre oder Komponenten). Für eine Abschätzung kann auch die für die Rohrleitungen und Komponenten wie Flansche, Ventile, Schieber und andere Armaturen gültige Nenndruckstufe eingesetzt werden. Auch dann muss die Nenndruckstufe vom ungünstigsten Bauteil berücksichtigt werden.

Die **Förderhöhe der Druckerhöhungsstation** beschreibt den Wert für die Förderhöhe der Druckerhöhungspumpe für den gewählten Lastfall in Meter Wassersäule (m<sub>ws</sub>). Die Eingabe ist optional und muss auf null gesetzt sein, sofern keine Druckerhöhungseinrichtung vorhanden ist. Eine an dieser Stelle definierte Druckerhöhungspume wird im Druckschaubild dargestellt.

Mit dem **maximal zulässigen Druckverlust pro Meter Leitungslänge** wird die Rohrleitungsdimensionierung beurteilt.

Zusätzlich können Informationen zum **Schlechtpunkt** eingegeben werden. Empfohlen werden unverkennbare Angaben zum Schlechtpunkt wie z.B. Name, Adresse und Anschlussleistung.

#### <span id="page-11-0"></span>**3.3.2 Abgeleitete Grössen**

Aus den allgemeinen Eingabegrössen werden **abgeleitete Grössen** (Tabelle 3.2) berechnet und ausgegeben.

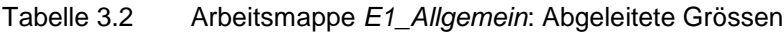

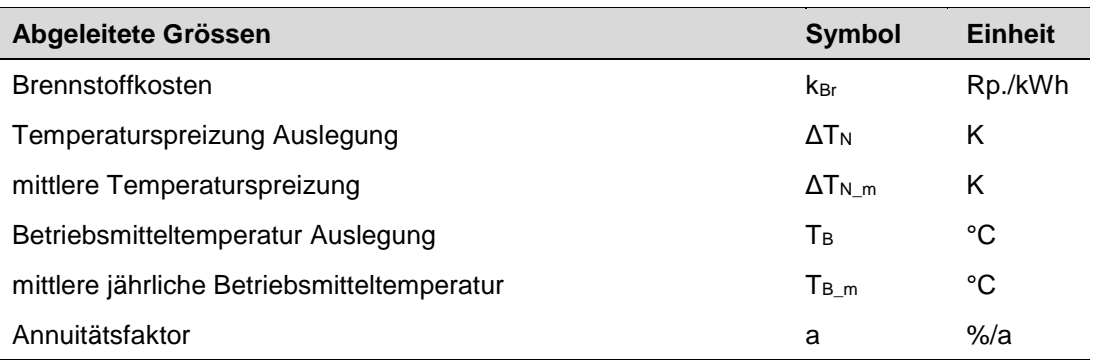

Die **Brennstoffkosten** in Rp./kWh berechnen sich aus dem Brennstoffpreis bezogen auf den Jahresnutzungsgrad des Wärmeerzeugers wie folgt:

$$
k_{Br} = \frac{P_{Br}}{\eta_{a\_WE}}
$$

Die **Temperaturspreizung Auslegung** in K berechnet sich aus der Differenz der Vor- und Rücklauftemperatur bei Auslege-Aussentemperatur am Standort der Anlage:

$$
\Delta T_{N} = T_{VL} - T_{RL}
$$

Die **mittlere Temperaturspreizung** in K berechnet sich aus der Differenz der mittleren Vor- und Rücklauftemperatur bei der Jahresmittel-Normtemperatur am Standort der Anlage:

$$
\Delta T_{N_{-}m} = T_{VL_{-}m} - T_{RL_{-}m}
$$

Die **Betriebsmitteltemperatur Auslegung** in °C ist der Mittelwert von Vor- und Rücklauftemperatur bei Auslege-Aussentemperatur am Standort der Anlage

$$
T_B = \frac{T_{VL} + T_{RL}}{2}
$$

Die **mittlere Betriebsmitteltemperatur** in °C ist der Mittelwert der mittleren Vor- und Rücklauftemperaturen für die betrachtete jährliche Betriebszeit des Netzes. Die mittleren Vor- und Rücklauftemperaturen werden anhand des Jahresmittels der Norm-Aussentemperatur für den jeweiligen Standort der Anlage bestimmt. Bei konstanter Vor- und Rücklauftemperatur entspricht die mittlere Betriebsmitteltemperatur der Betriebsmitteltemperatur Auslegung.

$$
T_{B_{-m}} = \frac{T_{V_{L_{-m}}} + T_{R_{L_{-m}}}}{2}
$$

Der **Annuitätsfakto**r in %/a berechnet sich aus der Kalkulationsdauer und dem Kapitalzinssatz wie folgt:

*für i* = 0: 
$$
a = \frac{1}{n}
$$
 *für i* > 0:  $a = \frac{i \cdot (1+i)^n}{(1+i)^n - 1}$ 

#### <span id="page-13-0"></span>**3.3.3 Berechnete Grössen**

Zusätzlich werden aus der Berechnung des Fernwärmenetzes die wichtigsten **berechneten Grössen** in der Arbeitsmappe *E1\_Allgemein* ausgegeben. Damit können in einer Arbeitsmappe die Eingabegrössen mit den wichtigsten abgeleiteten und berechneten Grössen miteinander vergleichen werden.

Nachfolgend werden die Berechnungsschritte für die berechneten Grössen gemäss Tabelle 3.3 erklärt.

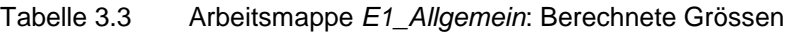

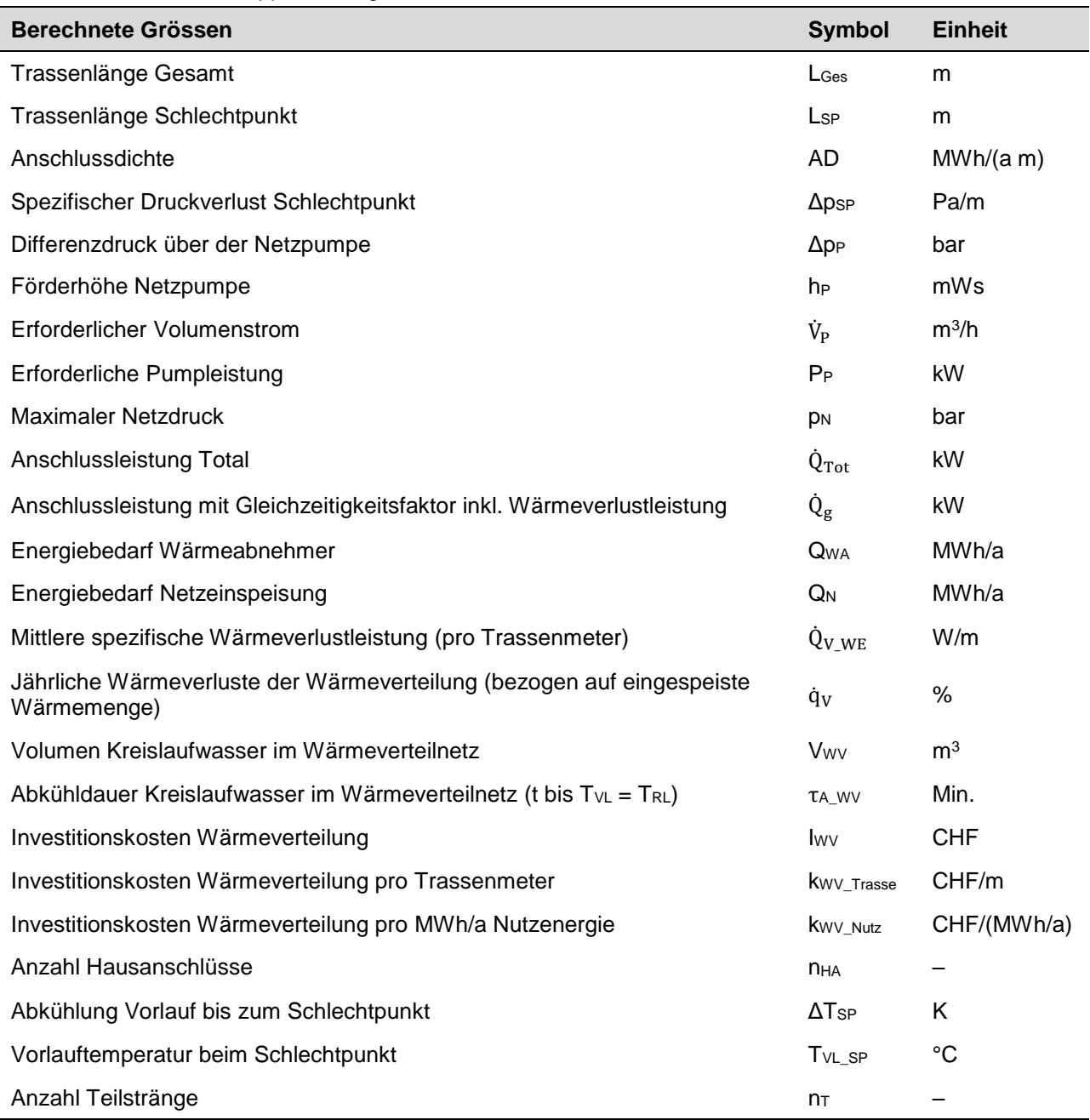

Die **Trassenlänge Gesamt** ergibt sich aus der Summe der einzelnen Trassenlängen von jedem einzelnen Teilstrang.

Die **Trassenlänge Schlechtpunkt** entspricht der Summe der Trassenlängen von jedem einzelnen Teilstrang, bei der in der Arbeitsmappe *E2\_Teilstränge* das Attribut "Teilstrang ungünstigster Abnehmer" auf 1 gesetzt wurde.

Die **Anschlussdichte** berechnet sich aus der jährlich verkauften Wärmemenge an die Wärmeabnehmer dividiert durch die gesamte Trassenlänge des Fernwärmenetzes.

$$
AD = \frac{\dot{Q}_g \tau_{WA}}{L_{Ges}}
$$

Der **spezifische Druckverlust Schlechtpunkt** gibt einen ersten Hinweis zur Dimensionierung der Fernwärmeleitungen. Es wird der spezifische Druckverlust für den Strang bis zum Schlechtpunkt betrachtet. Der Druckverlust eines einzelnen Teilstranges wird bestimmt, indem der Druckverlust für die Rohrleitung inkl. der Einbauten (Vor- und Rücklauf) berechnet wird. Über die Summe der Druckverluste der einzelnen Teilstränge für den Schlechtpunkt wird der Druckverlust für den Schlechtpunkt bestimmt (Vor- und Rücklauf zusammen). Wird der Druckverlust für den Schlechtpunkt durch die Länge der Vor- und Rücklaufleitung des Stranges zum Schlechtpunkt dividiert (zweimal Trassenlänge), resultiert daraus der spezifische Druckverlust für den Schlechtpunkt in Pa/m (pro Meter Leitungsrohr).

$$
\Delta p_{SP} = \frac{\Delta p_{V\_SP}}{2 L_{SP}} = \frac{\sum_{i=1}^{j=n} \Delta p_{V\_T}}{2 L_{SP}}
$$

Der **Differenzdruck über der Netzpumpe** berechnet sich aus dem Druckverlust für den Schlechtpunkt und dem Druckabfall für den Hausanschluss. Der Differenzdruck über der Netzpumpe ist der dynamische Druck im Netz, welcher im Betrachtungsfall durch die Netzpumpe zu überwinden ist und entspricht dem Druckverlust im Netz.

$$
\Delta p_P = \Delta p_{V\_SP} + \Delta p_{HA}
$$

Der Druckabfall für den Hausanschluss kann im Bewertungs-Tool als Parameter frei definiert werden. Standardmässig wird ein Wert von 0.8 bar bzw. 80'000 Pa vorgegeben.

Ist eine Druckerhöhungsstation im Netz eingeplant (Wert "Förderhöhe Druckerhöhungsstation" ≠ 0), wird der eingetragene Wert für die Förderhöhe der Druckerhöhungspumpe der obigen Berechnung für den Differenzdruck Netzpumpe in Abzug gebracht.

Die **Förderhöhe Netzpumpe** ist ein in der Branche üblicher Wert für die Auslegung der Netzpumpe und ist die Umrechnung des Differenzdruckes der Netzpumpe wie folgt:

$$
h_{P} = \frac{\Delta p_{P}}{\rho_{W} g}
$$

Der **Erforderliche Volumenstrom** ist der im Betrachtungsfall zu berücksichtigende Volumenstrom und berechnet sich auf der Basis der ins Fernwärmenetz zugeführten Wärmeleistung und der im Auslegezustand geplanten Temperaturdifferenz im Fernwärmenetz wie folgt:

$$
\dot{V}_{P} = \frac{\dot{Q}_{WE}}{\rho_{W} \ C_{\rho W} \ \Delta T_{N}}
$$

Die **Erforderliche Pumpleistung** (elektrisch) wird über den erforderlichen Volumenstrom, den Differenzdruck, den mittleren hydraulischen- und elektrischen Wirkungsgrad der Pumpe wie folgt bestimmt:

$$
P_P = \frac{\Delta p_P \dot{V}_P}{\eta_{\text{hydr}} \eta_{\text{el}}}
$$

Die mittleren hydraulischen und elektrischen Wirkungsgrade der Pumpe sind im Bewertungs-Tool als Parameter frei definierbar. Standardmässig ist für den mittleren hydraulischen Wirkungsgrad der Pumpe ein Wert von 0.8 und für den mittleren elektrischen Wirkungsgrad des Elektromotors ein Wert von 0.9 hinterlegt. Zusammengefasst weist die Pumpe einen Pumpen-Wirkungsgrad von 0.72 auf. Die elektrische Leistungsaufnahme der Pumpe in der Druckerhöhungsstation wird nicht ausgewiesen.

Der **Maximale Netzdruck** ist ein wichtiger Wert um die Fernwärmeleitungen und Armaturen auf die notwendige Druckstufe (PN) auszulegen oder zu kontrollieren ob die gewählte Druckstufe ausreicht. Der Netzdruck setzt sich zusammen aus einem dynamischen und einem statischen Anteil. Der dynamische Druck des Netzes entspricht dem Druckverlust im Netz (Differenzdruck über der Netzpumpe). Der statische Anteil entspricht dem minimalen Betriebsdruck der mit der Druckhalte- und Expansions-Anlage bei sich ändernden Temperaturen (Volumen) konstant gehalten wird. Der minimale Betriebsdruck muss mindestens den Verdampfungsdruck des eingesetzten Fernwärme-Mediums (z.B. Wasser) bei der Auslegetemperatur inkl. Sicherheitszuschlag und dem statischen Druck des Mediums zwischen zwischen dem Standort der Druckhaltung und dem höchsten Punkt im Netz betragen. Der Verdampfungsdruck bei 100°C und der Sicherheitszuschlag für den minimalen Betriebsdruck sind in der Arbeitsmappe *E3\_Parameter* mit einem Wert von 1.0142 bar resp. 1.0 bar voreingestellt.

Die **Anschlussleistung Total** entspricht der Summe der effektiven Anschlussleistungen aller Wärmekunden.

Die **Anschlussleistung mit Gleichzeitigkeitsfaktor inkl. Wärmeverlustleistung** ist die Summe der effektiven Anschlussleistungen aller Wärmekunden multipliziert mit dem Gleichzeitigkeitsfaktor g plus die gesamte Wärmeverlustleistung.

$$
\dot{Q}_g = \dot{Q}_{Tot} \times g + \sum \dot{Q}_{V\_i}
$$

Der jährliche **Energiebedarf Wärmeabnehmer** ist die Anschlussleistung mit Gleichzeitigkeitsfaktor inkl. Wärmeverlustleistung multipliziert mit den Vollbetriebsstunden der Wärmeabnehmer:

$$
Q_{WA} = Q_g \tau_{WA}
$$

Der jährliche **Energiebedarf Netzeinspeisung** ist die Summe vom Energiebedarf der Wärmeabnehmer und den Wärmeverlusten des Netzes:

$$
Q_{N} = Q_{WA} + Q_{V_{-}a}
$$

Die **mittlere spezifische Wärmeverlustleistung** ist der gesamte Wärmeverlust der Wärmeverteilung im Verhältnis zur gesamten Trassenlänge:

$$
q_{V\_WE} = \frac{\sum \dot{Q}_{V\_i}}{L_{Ges}}
$$

Der **Wärmeverlust der Wärmeverteilung** ist ein spezifischer Wert in Prozent und bezieht sich auf die jährlich eingespeiste Wärmemenge ins Wärmeverteilnetz.

$$
\dot{q}_{v} = \frac{\dot{Q}_{v} \tau_{v}}{\dot{Q}_{g} \tau_{wa} + \dot{Q}_{v} \tau_{v}} \quad 100\%
$$

Das **Volumen Kreislaufwasser im Wärmeverteilnetz** ist die Summe der Volumeninhalte aller Teilstränge und entspricht dem gesamten Wassereinhalt im Fernwärmenetz.

Die **Abkühldauer Kreislaufwasser im Wärmeverteilnetz (t bis TVL = TRL)** entspricht der Zeitdauer in Minuten bei Stillstand vom Wärmenetz (kein Volumenstrom) und gleichzeitigem Wärmebezug der Wärmeabnehmer im betrachteten Lastfall (vereinfacht linear), bis sich die Vorlauftemperatur des Kreislaufwassers auf die Rücklauftemperatur abgesenkt hat.

Die **Investitionskosten Wärmeverteilung** ist die Summe der Investitionskosten für alle Teilstränge gemäss gewähltem Rohrtyp und Verlege-Situation in Flur oder Strasse.

Die **Investitionskosten Wärmeverteilung pro Trassenmeter** ist das Verhältnis der Investitionskosten Wärmeverteilung zu der gesamten Trassenlänge der verbauten Fernwärmeleitungen (Trassenmeter von Haupt-, Zweig- und Hausanschlussleitungen).

Die **Investitionskosten Wärmeverteilung pro MWh/a Nutzenergie** ist das Verhältnis der Investitionskosten Wärmeverteilung zum jährlichen Nutzenergiebedarf der Wärmeabnehmer.

Die **Anzahl der Hausanschlüsse** entsprechen der Anzahl der Hausanschlussleitungen, bei denen das Attribut "Hausanschlussleitungen" in der Arbeitsmappe *E2\_Teilstränge* auf 1 gesetzt wurde.

Die **Abkühlung der Vorlauftemperatur** bis zum Schlechtpunkt ist die Summe der einzelnen Temperaturunterschiede in den einzelnen Teilsträngen im Strang bis zum definierten Schlechtpunkt.

Die **Vorlauftemperatur beim Schlechtpunkt** berechnet sich aus der Differenz zwischen der Einspeisetemperatur ins Wärmenetz und der berechneten Abkühlung der Vorlauftemperatur bis zum Schlechtpunkt.

$$
T_{VL\_SP} = T_{VL} - \Delta T_{SP}
$$

Die **Anzahl der Teilstränge** ist die Summe aller Teilstränge.

In Bild 3.2 ist ein Beispiel für die Arbeitsmappe *E1\_Allgemein* dargestellt.

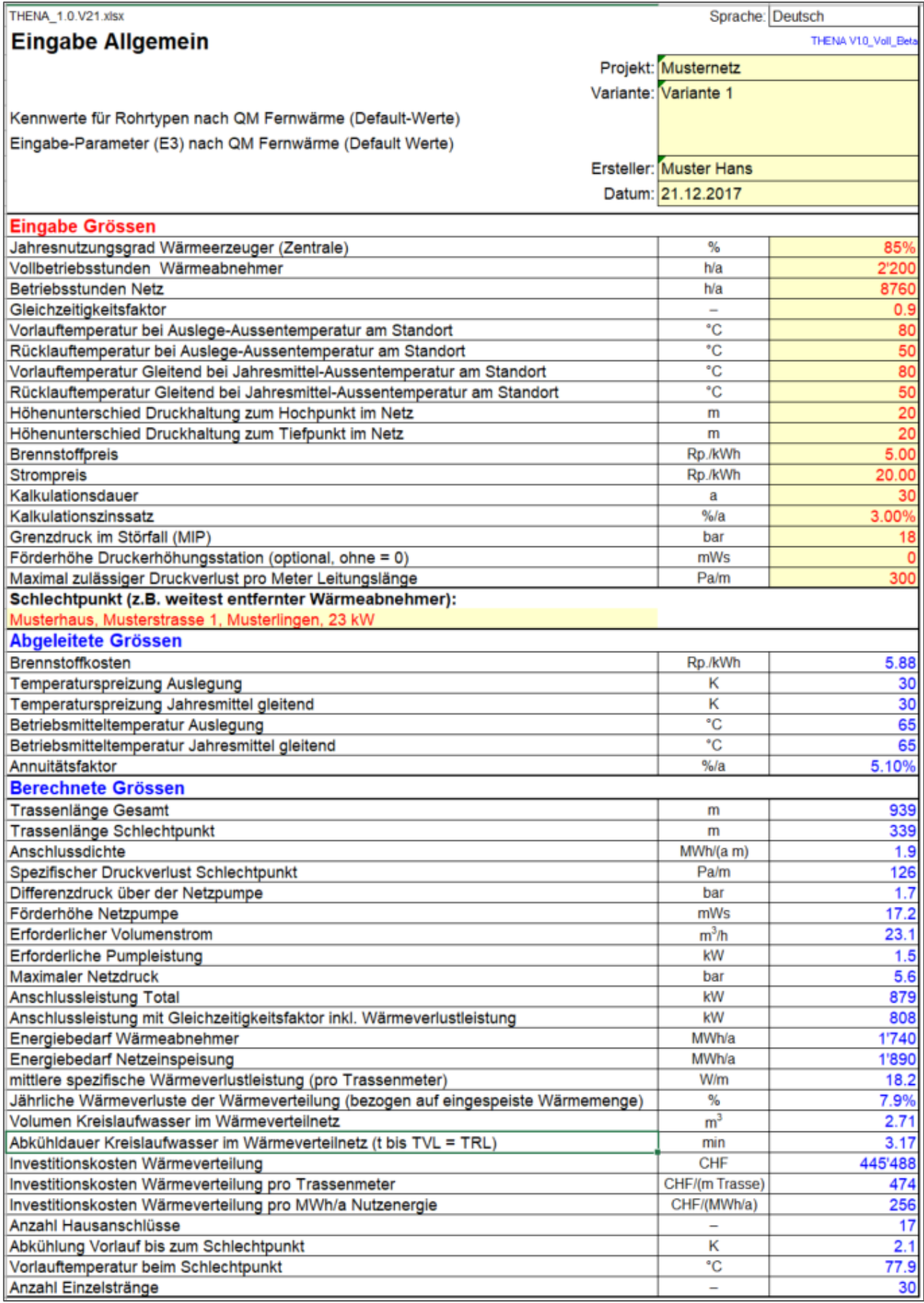

Bild 3.2 Beispiel für die Darstellung der Arbeitsmappe *E1\_Allgemein*

# <span id="page-18-0"></span>*3.4* **Arbeitsmappe** *E2\_Teilstränge*

In der Arbeitsmappe *E2\_Teilstränge* werden die einzelnen Teilstränge erfasst. Ein Teilstrang ist definiert als ein Leitungsabschnitt ohne Nennweitenveränderung und ohne Abgang oder Verzweigung.

In einem ersten Schritt werden anhand des Trassenplanes die Teilstränge definiert und fortlaufend nummeriert. Die Nummerierung kann grundsätzlich willkürlich erfolgen. Es empfiehlt sich aber, mit einer gewissen Logik vorzugehen. Als hilfreich hat sich der Start der Nummerierung mit dem ersten Hauptstrang ab Wärmezentrale erwiesen. In einem weiteren Schritt werden die Attribute für jeden Teilstrang nach Tabelle 3.4 erfasst und in THENA eingepflegt.

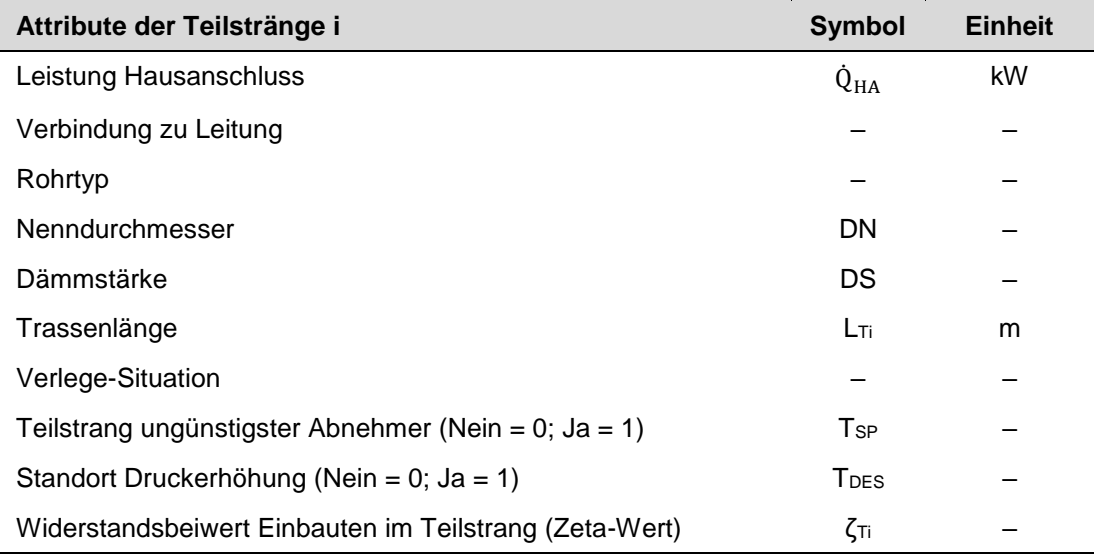

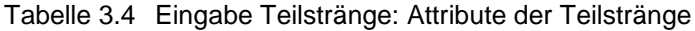

Die **Leistung Hausanschluss** ist die Angabe des Leistungsbedarfs für den Hausanschluss bei der entsprechenden Teilstrang-Nummer. Zu beachten gilt, dass bei bestehenden wie auch bei neuen Fernwärmenetzen die abonnierten Abnehmerleistungen mit Sicherheitszuschlägen versehen sind und vielfach zu hoch ausfallen. Diese Angaben sollten kritisch hinterfragt und entsprechend plausibilisiert werden. Weiter gilt zu beachten, dass bei Warmwasser-Vorrangschaltungen der Leistungsbedarf für das Warmwasser nicht mitberücksichtigt werden soll. Beide oben genannten Phänomene fürhren zwangsläufig zu überdimensionierten Nenndurchmesser.

Liegt kein Hausanschluss vor, so handelt es sich um eine **Zweig- oder Hauptleitung**. Diese setzt sich aus zwei nachfolgenden Teilsträngen zusammen bzw. verzweigt sich die Zweig- oder Hauptleitung und wird mit dem Attribut **Verbindung zu Leitung** erfasst.

Mit Kommas getrennt sind die nachfolgenden Teilstrang-Nummern anzugeben. Die Leistung der Zweig- oder Hauptleitung wird in THENA automatisch berechnet.

Anhand des Beispiels in Bild 3.3 und Tabelle 3.5 wird der Zusammenhang zwischen *Leistung Hausanschluss* und *Verbindung zu Leitung* erläutert. Im Beispiel sind ein Wärmeerzeuger (WE) und fünf Wärmeabnehmer (1-5) in der Form eines Strahlennetzes dargestellt. Die einzelnen Teilstränge sind ab der Wärmezentrale fortlaufend nummeriert (T1-T9). Einzelne Abzweigungen (Teilnetze) werden bis zum Ende durchnummeriert. Im Beispiel hat es zwei Abzweigungen (Teilnetze) von T2-T6 und von T7-T9.

Für die Erfassung der beiden Attribute *Leistung Hausanschluss* und *Verbindung zu Leitung* wird am einfachsten mit dem weitest entfernten Hausanschluss begonnen. Als Beispiel wird der Zweig von T7-T9 betrachtet. Der Hausanschluss für den Wärmeabnehmer 4 (Teilstrang 9) hat eine Anschlussleistung von 15 kW und der Hausanschluss für den Wärmeabnehmer 5 (Teilstrang 8) hat eine Anschlussleistung von 10 kW. Beide Werte werden in der Spalte *Leistung Hausanschluss* beim entsprechenden Teilstrang eingetragen.

Der Teilstrang 7 ist eine Zweigleitung mit den beiden Hausanschlüsen der Wärmeabnehmer 4 und 5 (Teilstränge 8 und 9). Somit ist in der Spalte Verbindung zu Leitung der Wert 8, 9 einzutragen. Bei der Eingabe ist zwischen den einzelnen Teilstrang-Nummern zwingend ein Komma zu setzen, ein Leerschlag nach dem Komma ist jedoch nicht zwingend erforderlich. In der Spalte *Leistung Zweig- oder Hauptleitung* wird automatisch die thermische Übertragungsleistung für die Zweig- oder Hauptleitung berechnet.

In der Arbeistmappe E2\_Teilstränge wird in der letzten Spalte eine Kontrolle zur Eingabe der beiden Attribute *Leistung Hausanschluss* und *Verbindung zu Leitung* gemacht. Das Feld muss grün hervorgehoben sein.

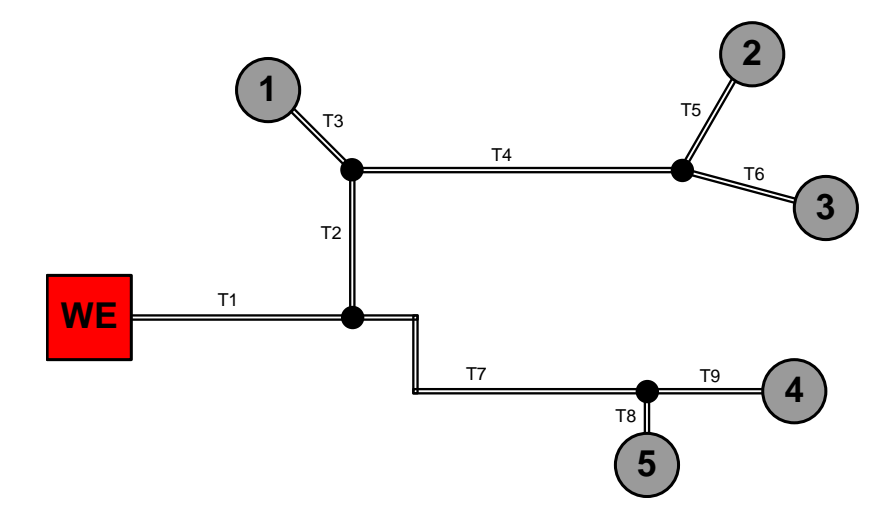

Bild 3.3 Schematische Darstellung für die Nummerierung der Teilstränge.

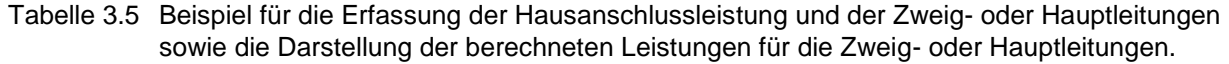

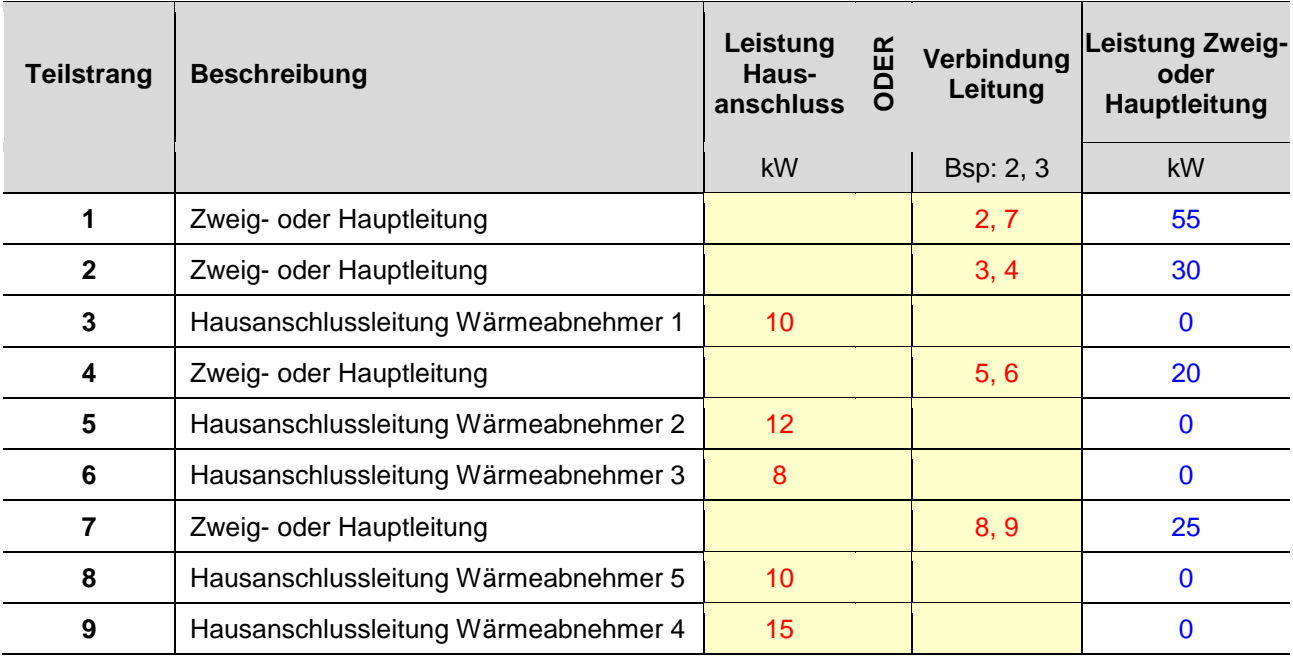

Für das Attribut **Rohrtyp** steht folgende Auswahl über ein Dropdown-Menu zur Verfügung:

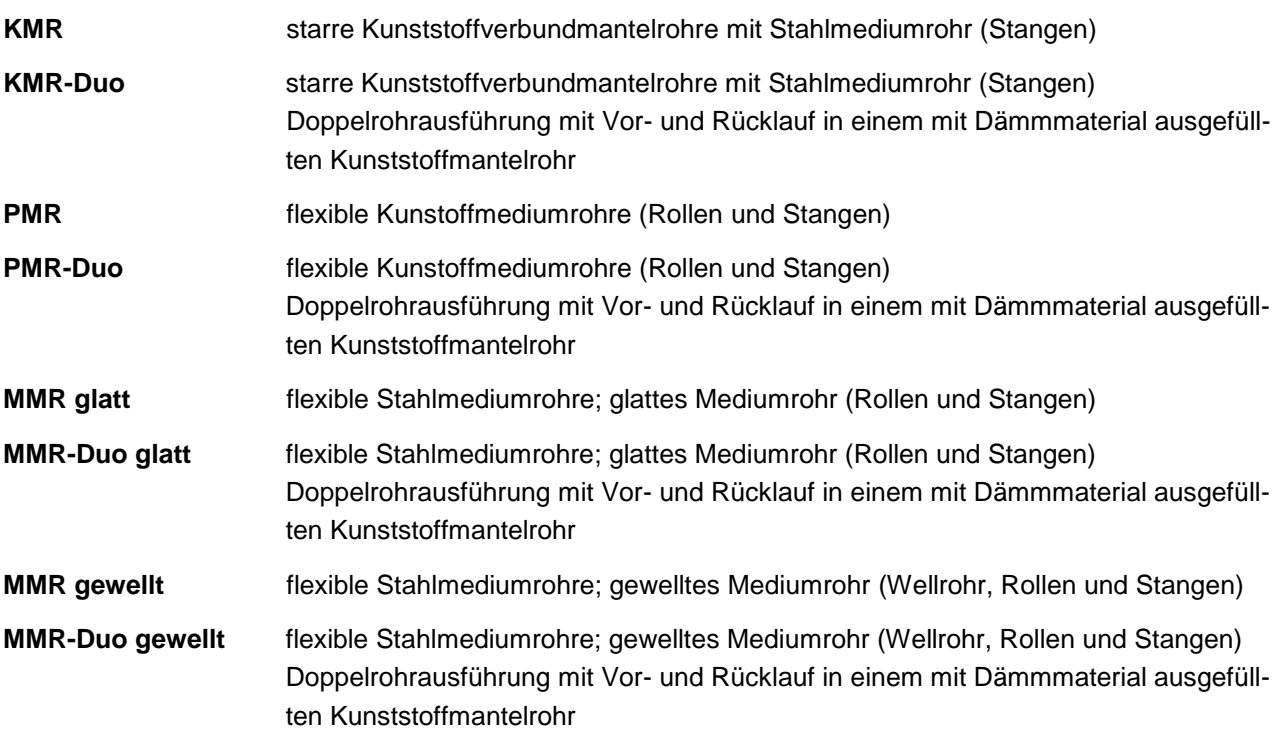

Beim Rohrtyp MMR gibt es bezüglich dem Mediumrohr zwei grundsätzlich verschiedene Ausführungen zu beachten. Entweder des Mediumrohr hat eine glatte Oberfläche ähnlich wie bei KMR oder es besteht aus einem Wellrohr. Diese Unterscheidung beim Rohrtyp MMR ist notwendig, um den Druckverlust korrekt berechnen zu können, da Wellrohre einen höheren Druckverlust generieren als glatte Rohre.

Für den **Nenndurchmesser** können die gängigen, auf dem Markt erhältlichen Nenndurchmesser über ein Dropdown-Menu gewählt werden (Tabelle 3.6). Es wurden Produkte folgender Firmen berücksichtigt: Brugg Pipesystems, Isoplus Schweiz AG und Logstor.

Tabelle 3.6 Standardmässig verfügbare Nenndurchmesser (grau hinterlegt) für KMR, MMR, und PMR mit Angaben zu Dämmstärke und Duo-Rohr-Ausführung für Produkte von Brugg pipesystems, Isoplus und Logstor.

KMR: Kunststoffverbundmantelrohr; MMR: Metallmediumrohr; PMR: Kunststoffmediumrohr. DS: Dämmstärken bei KMR, aufsteigend in der Stärke von 1 nach 3.

S: Standard Dämmung bei MMR und PMR; V: Verstärkte Dämmung bei MMR und PMR.

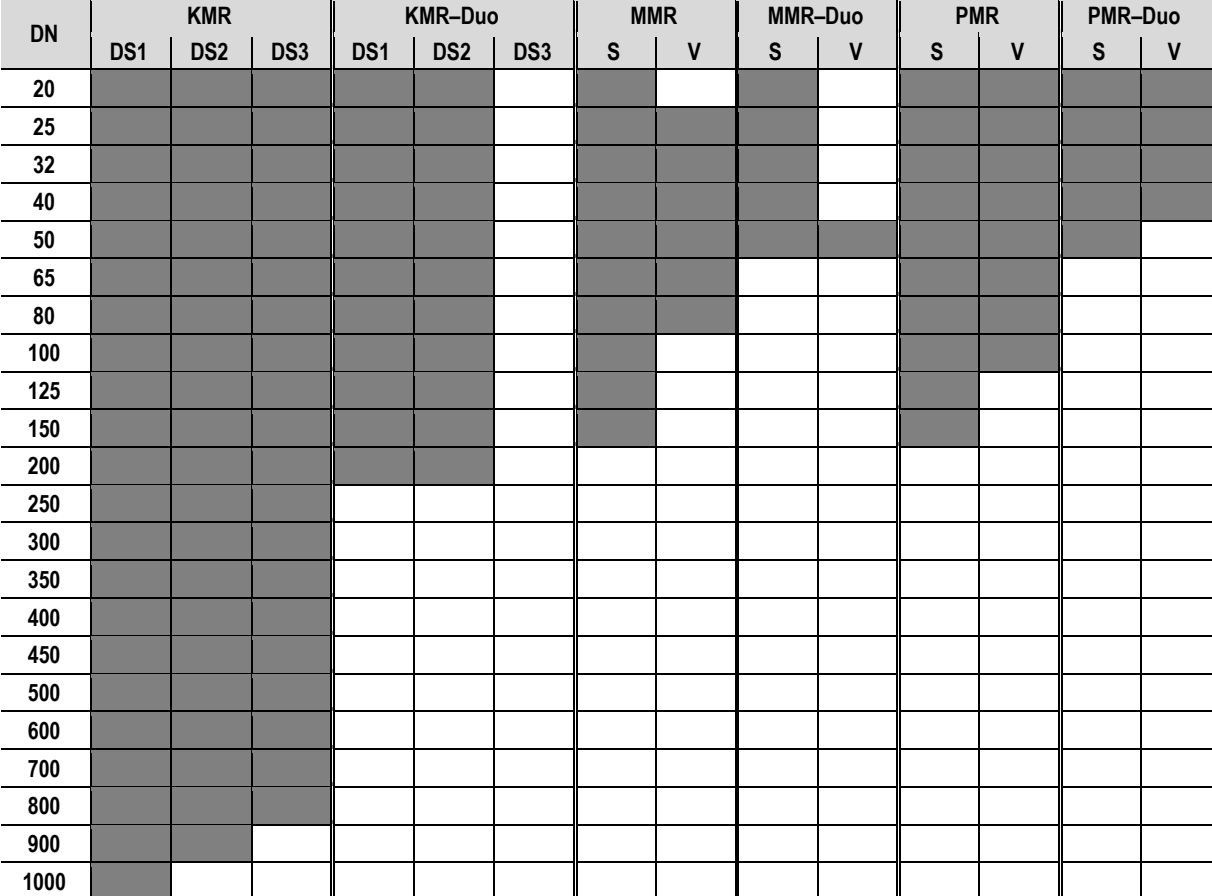

Als **Dämmstärke** ist die Schichtdicke der Dämmung für den gewählten Rohrtypen als dimensionslose Zahl definiert. Die Schichtdicke der Dämmung ist je nach Rohrtyp, Rohrsystem und Nennweite unterschiedlich. Für KMR-Rohre werden Dämmstärken von 1 bis 3 angeboten, wobei die Dämmstärke 1 die schlechteste und die Dämmstärke 3 die beste Dämmung aufweist. Für MMR- und PMR-Rohre ist normalerweise eine Standard-Dämmstärke (S) und eine Verstärkte-Dämmstärke (V) erhältlich. In THENA wird die Standard-Dämmstärke als 1 und die Verstärkte-Dämmstärke als 2 definiert (Tabelle 3.6).

Die **Trassenlänge** wird als Länge des Grabens für die Verlegung der Vor- und Rücklaufleitung bezeichnet.

Die **Verlege-Situation** berücksichtigt die Kosten pro Trassemeter bei der Verlegung und unterscheidet zwischen Verlegung im Strassenbereich (Strasse) oder im freien Feld (Flur). Die Kosten sind in den Rohrdaten hinterlegt und können bei Bedarf an die jeweilige Situation angepasst werden. In der Tabelle 3.9 sind die inbegriffenen Leistungen der in den Rohrdaten aufgeführten Richtpreisen aufgeführt.

Mit dem Attribut **Teilstrang ungünstigster Abnehmer** wird derjenige Teilstrang auf 1 gesetzt, der als Leitungsabschnitt zur Leitung von der Wärmezentrale bis zum Schlechtpunkt gehört (in der Regel der weitest entfernte Wärmeabnehmer). Alle anderen Teilstränge weisen den Wert 0 auf. Mit diesem Wert wird die Trassenlänge und der Druckverlust von der Wärmezentrale bis zum Schlechtpunkt bestimmt und in Diagrammen grafisch dargestellt (Arbeitsmappe *A2\_Grafiken*).

Mit dem Attribut **Standort Druckerhöhung** wird derjenige Teilstrang auf 1 gesetzt, bei der sich die Druckerhöhungsstation befindet. Alle anderen Teilstränge weisen den Wert 0 auf. Mit diesem Wert wird im Druckschaubild die Druckerhöhungsstation sichtbar gemacht und bei der Berechnung vom Differenzdruck über der Netzpumpe berücksichtigt.

Der **Widerstandsbeiwert Einbauten im Teilstrang (Zeta-Wert)** berücksichtigt Einzelwiderstände wie Krümmer, Diffusoren, Armaturen, etc., welche zusätzlich zum Strömungswiderstand im Rohr Druckverluste verursachen. Der Widerstandsbeiwert Einbauten kann für jeden Teilstrang als Summenwert der Einzelwiderstände für den Vor- und den Rücklauf erfasst werden. Von zwei möglichen Knoten eines Teilstranges ist lediglich der Endknoten zu beachten (Abzweigung, Durchgang, Verengung, etc.).

Beispiel: Ein Teilstrang mit DN 100 zweigt von einem anderen Teilstrang (DN 125) ab. Der Anfangsknoten ist wie erwähnt nicht zu beachten. Bis zum Endknoten hat es in diesem Teilstrang zwei 90°-Krümmer, einen Schieber mit geradem Durchgang und am Endknoten verzweigt sich der Teilstrang in zwei weitere Teilstränge. In der Tabelle 3.7 sind für das Beispiel in Bild 3.4 angenommene Werte für Einzelwiderstandsbeiwerte nach [8] sowie für die Verzweigung und Zusammenführung nach Bild 3.5 (Abzweig) dargestellt. In das Eingabefeld im Bewertungs-Tool ist der Gesamtwert für den Vor- und Rücklauf einzusetzen – im Beispiel der Zeta-Wert Total =  $5.3$ .

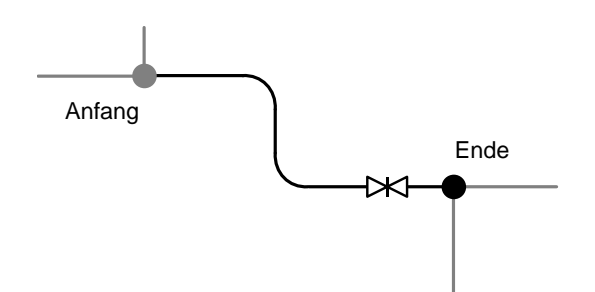

- Bild 3.4 Schematische Darstellung für den Widerstandsbeiwert Einbauten im Teilstrang (Zeta-Wert). In diesem Beispiel sind zwei 90°-Krümmer, ein Schieber mit geradem Durchgang und die Verzweigung am Endknoten zu beachten.
- Tabelle 3.7 Zahlenbeispiel für die Widerstandsbeiwerte der Einbauten nach [7] und [8] für den Teilstrang nach Bild 3.4.

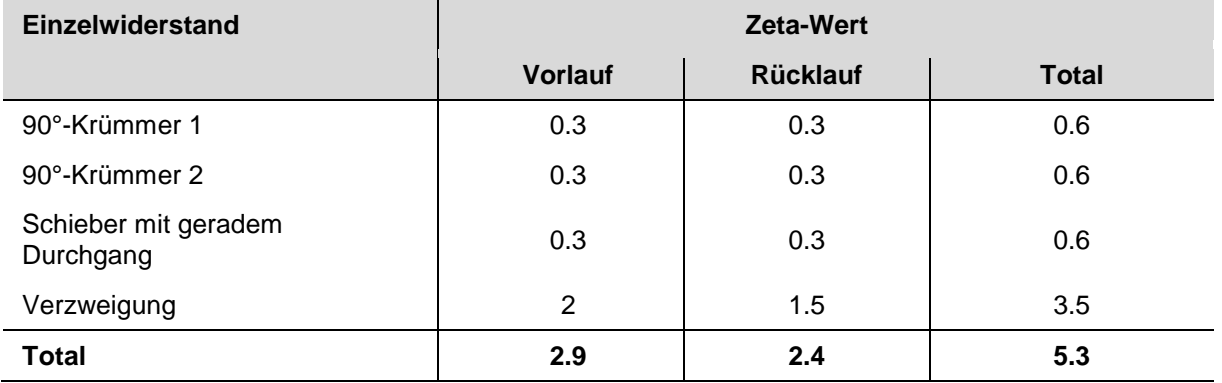

Weitere Angaben zu Einzelwiderständen und speziell für Situationen mit Rohrleitungen (Abzweiger und Zusammenführungen) hat Bernd Glück in seinem Buch Hydrodynamische und gasdynamische Rohrströmung aufgearbeitet (siehe [8] Seite 458ff). Die folgende Abbildung (Bild 3.5) ist daraus entnommen worden und beschreibt vereinfachte Annahmen für Einzelwiderstandsbeiwerte rechtwinkliger, scharfkantiger Rohrverzweigungen, anwendbar für Überschlagsrechnungen.

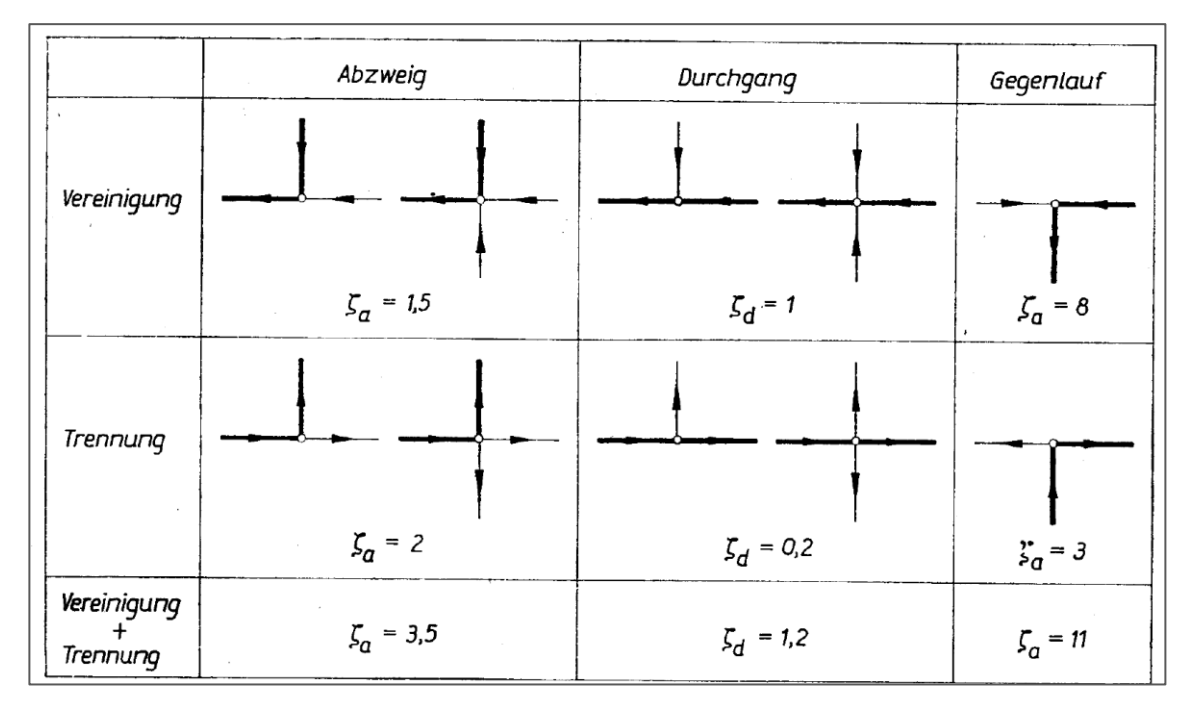

Bild 3.5 Vereinfachte Annahmen für Einzelwiderstandsbeiwerte rechtwinkliger, scharfkantiger Rohrverzweigungen, anwendbar für Überschlagsrechnungen nach [8].

Auf eine ausführlichere Herleitung und Auflistung der unterschiedlichsten Berechnungsgleichungen für Rohrleitungseinbauten wird hier verzichtet. Zur Abschätzung empfehlen sich neben den ober erwähnten Quellen noch folgende, in denen sich zu den gängigsten Einbauten Angaben zu Verlustbeiwerten befinden: Wagner [13] und Böswirth [10] sowie in Englisch von Idelchik [14].

In Bild 3.6 ist ein Beispiel für die Arbeitsmappe *E2\_Teilstränge* dargestellt.

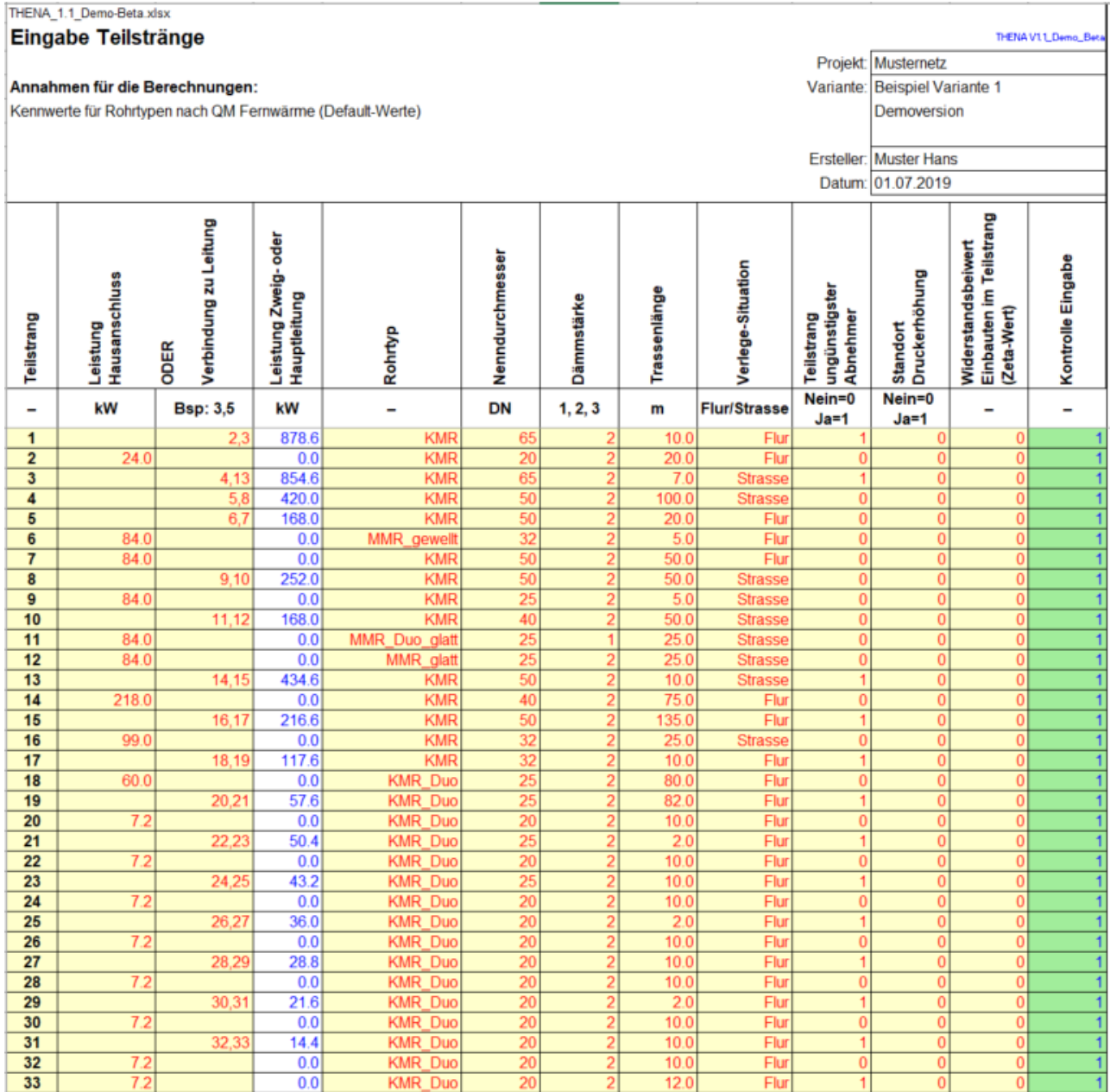

Bild 3.6 Beispiel für die Darstellung der Arbeitsmappe E2\_Teilstränge

# <span id="page-25-0"></span>**3.5 Arbeitsmappe** *E3\_Parameter*

Für die Berechnungen sind folgende Parameter als Default-Werte vorgegeben (Tabelle 3.8). Die Werte können für andere Bedingungen entsprechend angepasst werden. Zur Sicherheit sind die Default-Werte in einer separaten Spalte abgespeichert und können bei Bedarf kopiert werden.

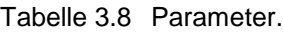

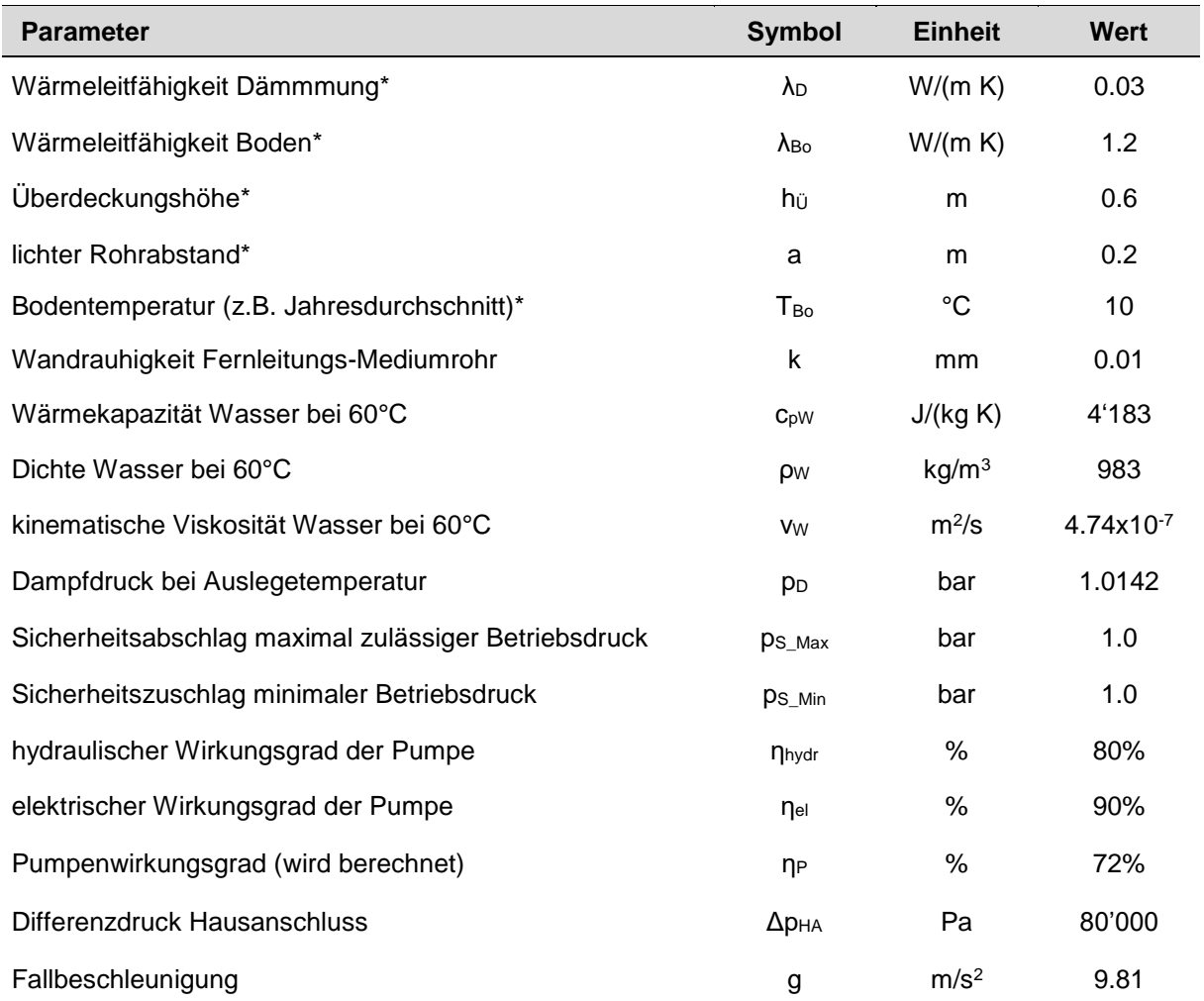

Hinweis zu den mit \* gekennzeichneten Werten:

Diese Werte haben direkten Einfluss auf die Berechnung der spezifischen Wärmeverluste pro Trassenmeter Rohrleitung in W/(m K) bei den Einzelrohrleitungen (KMR, PMR, MMR glatt und MMR gewellt) und entsprechen den Angaben im Bild 3.7.

Bei den Doppelrohr-Leitungen (KMR-Duo, PMR-Duo, MMR-Duo glatt und MMR-Duo gewellt) stammt der spezifische Wärmeverlust pro Trassenmeter Rohrleitung von den Rohrherstellern und wird nicht berechnet. Die Default-Werte vom spezifischen Wärmeverlust pro Trassenmeter Rohrleitung können auch direkt in den Rohrdaten angepasst werden.

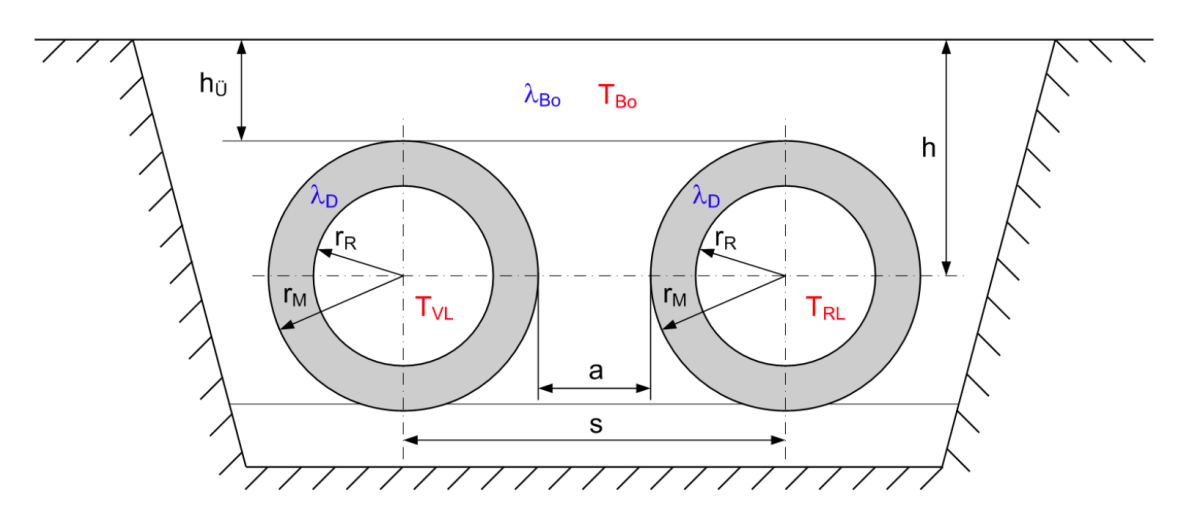

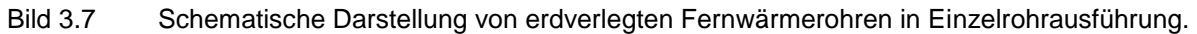

In Bild 3.8 ist ein Beispiel für die Arbeitsmappe *E3\_Parameter* dargestellt.

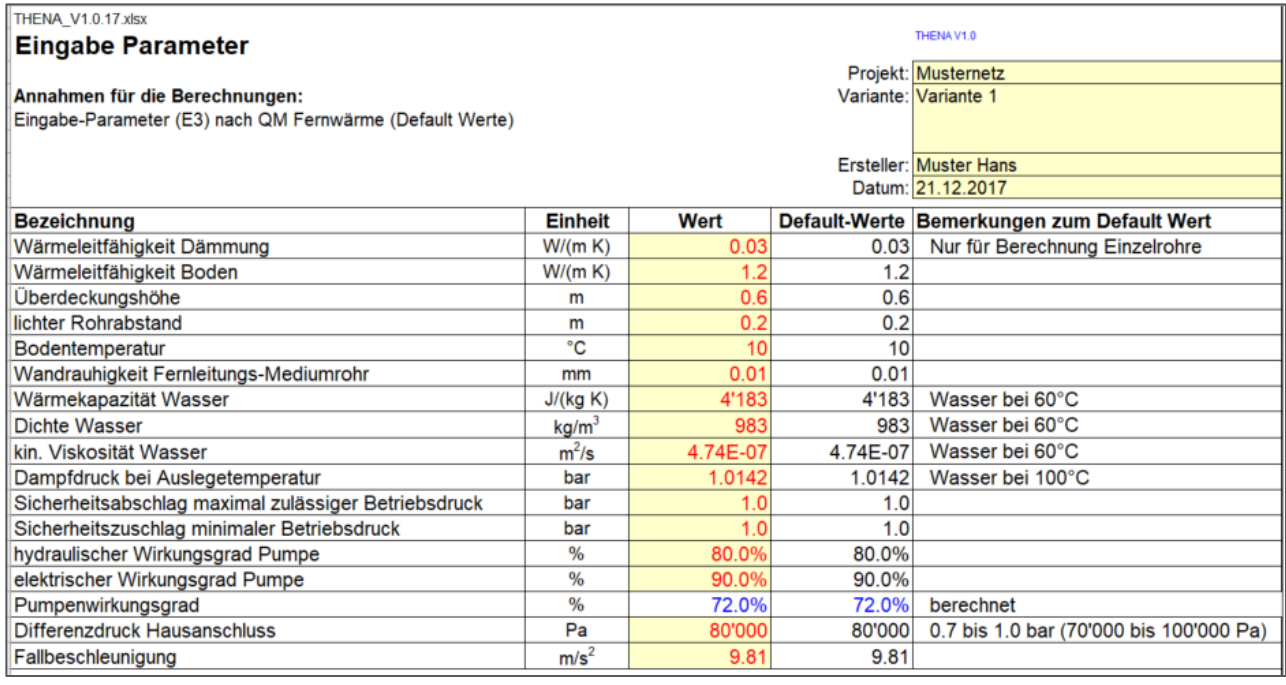

#### Bild 3.8 Beispiel für die Darstellung der Arbeitsmappe E3\_Parameter (Feld für zusätzliche Beschreibungen ist nicht dargestellt).

# <span id="page-27-0"></span>**3.7 Arbeitsmappen** *Rohrdaten*

In THENA sind die Daten für die einzelnen Rohrsysteme in separaten Arbeitsmappen gemäss Tabelle 3.10 hinterlegt.

Bei den Einzelrohren (KMR, PMR, MMR glatt und MMR gewellt) wird der spez. Wärmeverlust pro Trassenmeter in W/(m K) mit Parameter berechnet. Für die Berechnung werden die im Planungshandbuch Fernwärme aufgeführten Berechnungen im Kapitel 7.1.3 verwendet.

Bei den Doppelrohr-Leitungen (KMR-Duo, PMR-Duo, MMR-Duo glatt und MMR-Duo gewellt) stammt der spezifische Wärmeverlust pro Trassenmeter Rohrleitung von den Rohrherstellern und wird nicht berechnet.

Berücksichtigt sind Rohrdaten der Produkte von Brugg Pipesystems, Isoplus und Logstor. Folgende Rohrsysteme sind in THENA definiert:

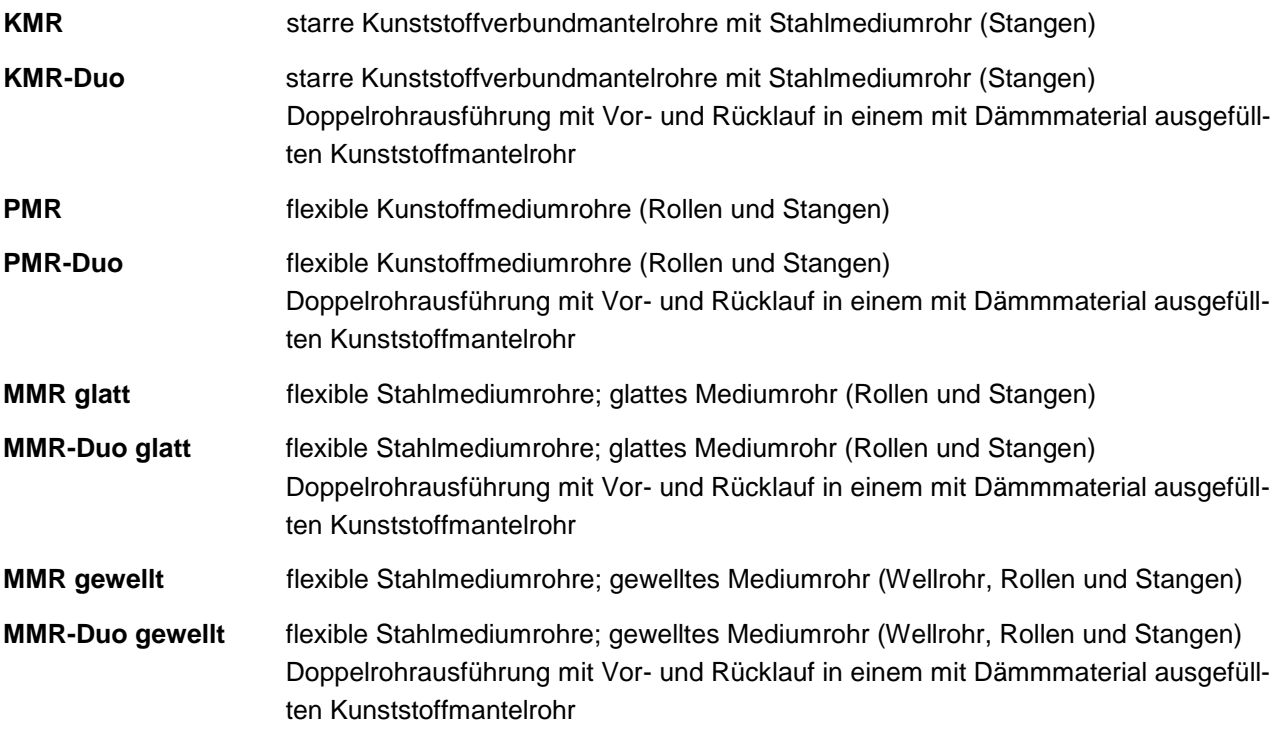

Flexible Stahlmediumrohre (MMR) gibt es mit glatten und gewellten Mediumrohren (Wellrohr). Der Rohrwiderstandsbeiwert der Rohrströmung λ für ein Wellrohr (Bild 3.9) ist im laminaren Bereich ähnlich wie beim glatten Rohr. Angaben für λ-Beziehungen in turbulenten Bereichen sind in der Literatur selten zu finden. Vor allem ist die Re-Abhängigkeit nicht im gesamten technisch relevanten Bereich gesichert (vgl. [8] und siehe im Planungshandbuch Fernwärme [5] Seite 132).

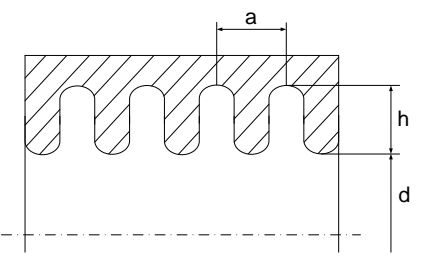

Bild 3.9 Schnitt durch ein Wellrohr mit den für die Berechnung des Rohrwiderstandes notwendigen Abmessungen.

Typisch für die turbulente Strömung in Wellrohren ist das Anwachsen der Rohrwiderstandsbeiwerte λ bei Re > 4 x 10<sup>4</sup> . Diese Erscheinung wird auf das Ausbilden unterschiedlicher Wirbelformen (Primär- und Sekundärwirbel) in den Wandausstülpungen zurückgeführt. Herstellungsbedingt haben die gewellten Rohre in der Regel die Form eines Gewindes. Dadurch wird dem Medium neben der Axial- zusätzlich eine Rotationsbewegung aufgeprägt. Dieser Einfluss auf das Widerstandsverhalten ist jedoch nur gering. Für den Wärmeübergang ist die Intensität der Rotation allerdings bedeutend, da sie "Totwasserzonen" in den Rillen verhindern kann. Bei identischen Reynolds-Zahlen weisen Wellrohre einen weitaus grösseren Rohrwiderstandsbeiwert λ auf (Faktor 2- bis 15-mal grösser). Damit der spezifische Druckverlust pro Trassenmeter nicht zu hoch ausfällt, müssen Wellrohre meistens um ein bis zwei Nennweiten grösser ausgelegt werden als glatte Rohre (vgl. [8]).

Im Bild 3.10 sind die Rohrwiderstandsbeiwerte λ für die in THENA erfassten Rohre bei maximalen Strömungsgeschwindigkeiten bzw. bei einem spezifischen Druckverlust von 300 Pa/m dargestellt. Die gewellten Rohre weisen einen im Mittel knapp dreifachen Rohrwiderstandsbeiwert aus.

In THENA erfolgt bei der Anwendung von MMR eine Abfrage ob das Mediumrohr glatt und gewellt ist. Damit wird sichergestellt, dass der Druckverlust korrekt berücksichtigt wird.

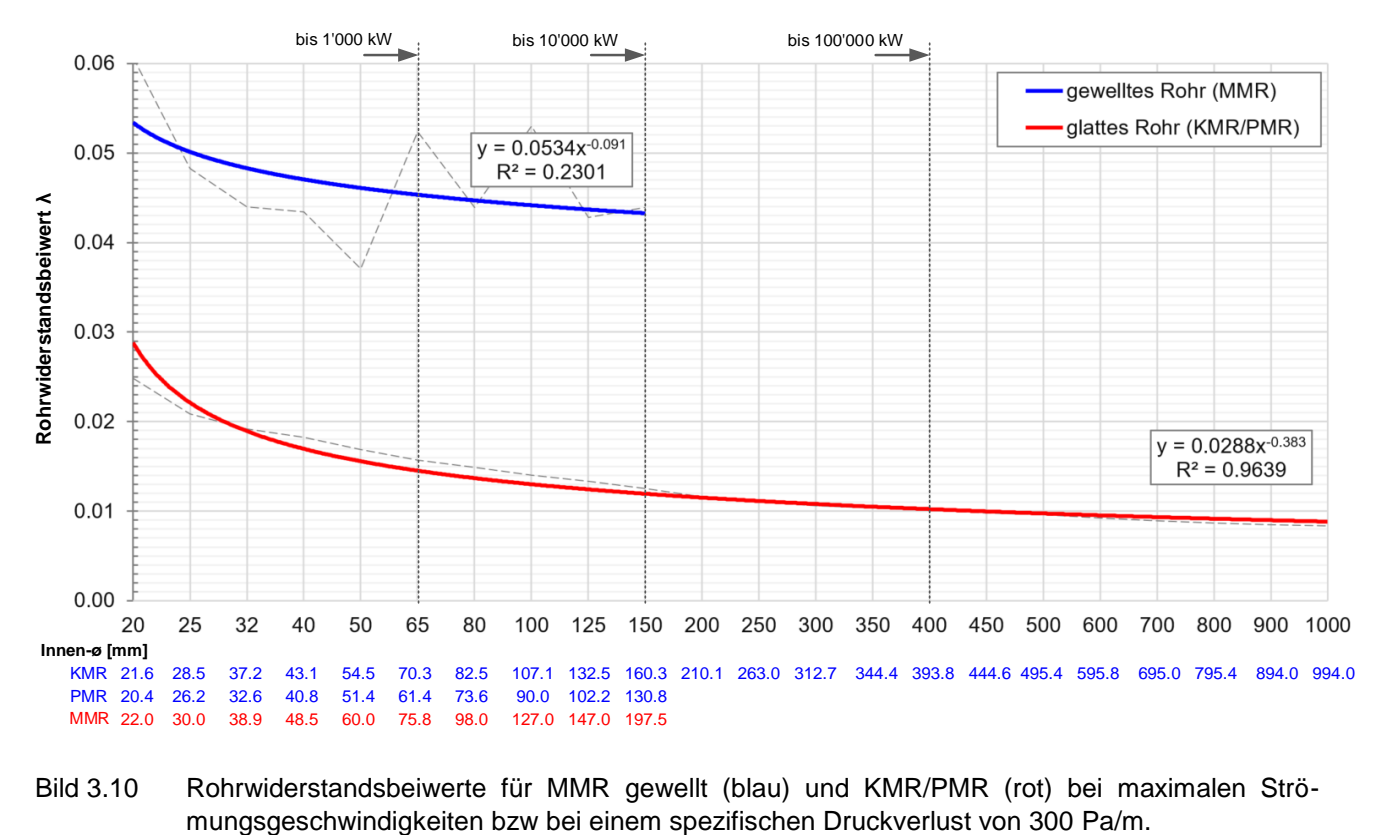

Bild 3.10 Rohrwiderstandsbeiwerte für MMR gewellt (blau) und KMR/PMR (rot) bei maximalen Strö-

Die in den Arbeitsmappen vordefinierten Preise verstehen sich als Richtpreise. Da sich Preise für Material und Arbeit stetig ändern und der Planungsprozess zwischen Vorstudie und Umsetzung von Fernwärmenetzen mehrere Jahre dauern kann, sind während der Realisierung allfällige Kostenanpassungen zu beachten. Bei Tiefbauarbeiten sind zudem saisonale Unterschiede möglich. In den vordefinierten Richtpreisen sind die Leistungen gemäss Tabelle 3.9 inbegriffen.

Die Preise wie auch alle anderen Rohrdaten können individuell angepasst werden.

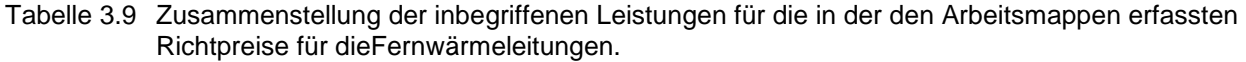

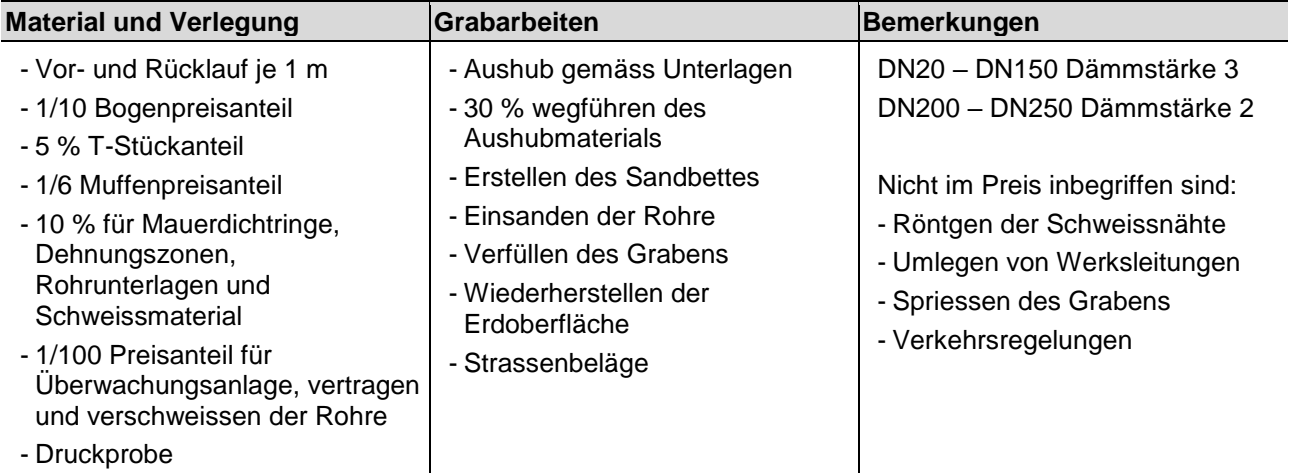

#### Tabelle 3.10 Daten Rohrsysteme

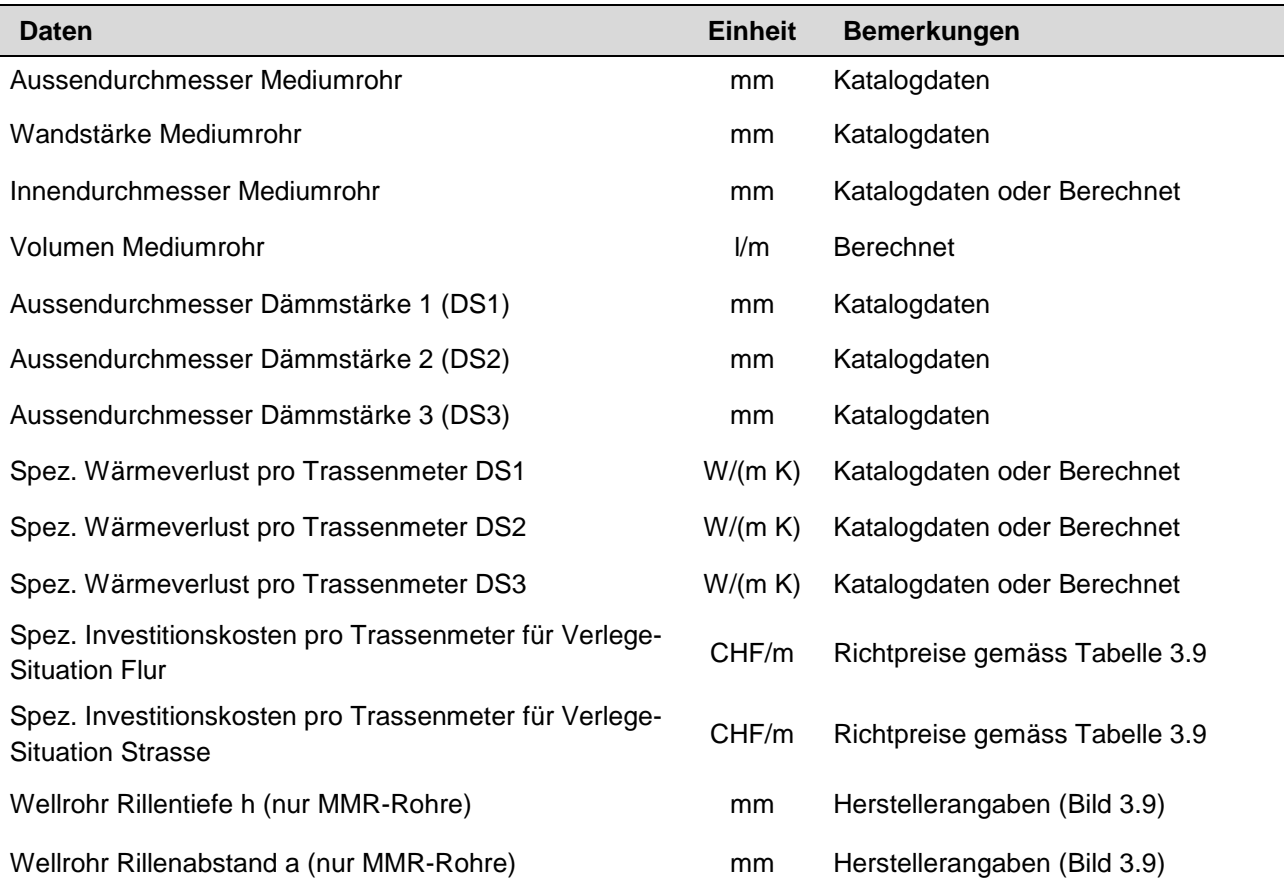

#### In Bild 3.11 ist die Arbeitsmappe für das Rohrsystem KMR zu sehen.

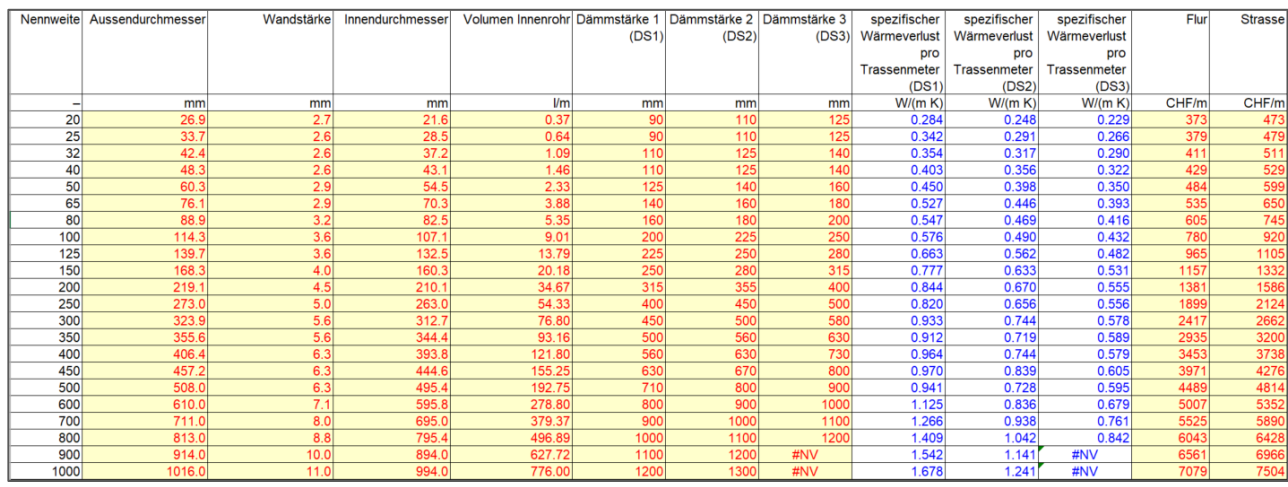

Bild 3.11 Beispiel für die Darstellung der Arbeitsmappe für das Rohrsystem KMR

# <span id="page-31-0"></span>**4 Auswertung**

Die Auswertung erfolgt anhand der Eingaben in den Arbeitsmappe E1 bis E3. In der Arbeitsmappe *E1\_Allgemein* werden bereits die wichtigsten abgeleiteten und berechneten Grössen tabellarisch aufgeführt. Damit können auf einfache Weise Eingabedaten geändert werden (z.B. ein anderer Lastfall) und direkt auf derselben Seite das Resultat beurteilt werden.

Zusätzlich erfolgt die Auswertung der wichtigsten Zusammenhänge in den Arbeitsmappen *A1\_Teilstränge* und *A2\_Grafiken* anhand tabellarischer Werte und grafischen Darstellungen.

### <span id="page-31-1"></span>*4.1* **Arbeitsmappe** *A1\_Teilstränge*

Die Eingaben in der Arbeitsmappe *E2\_Teilstränge* werden aufbereitet und in die Arbeitsmappe *A1\_Teilstränge* übertragen. Zusätzlich werden für jeden Teilstrang Informationen gemäss Tabelle 4.1 aufbereitet (siehe Bild 4.2).

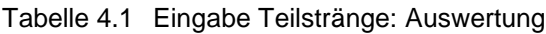

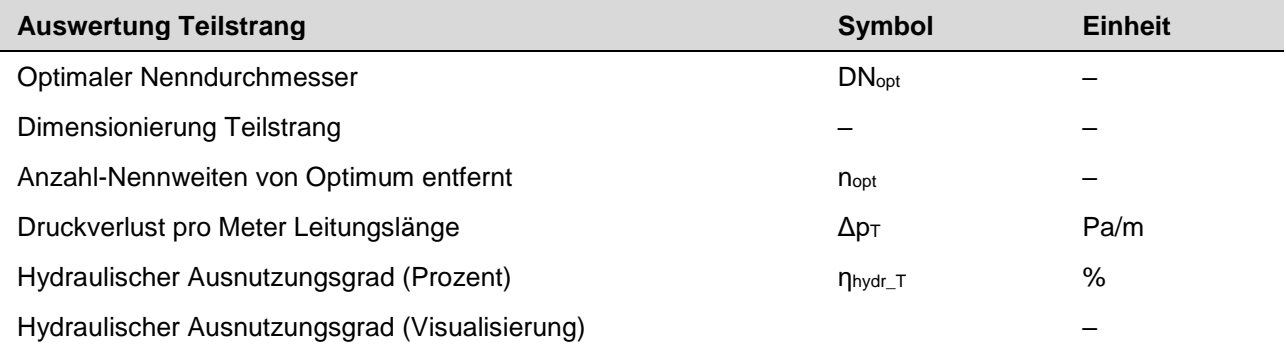

In der Zelle **Optimaler Nenndurchmesser** wird der optimale Nenndurchmesser für den definierten Lastfall angegeben. Die Dimensionierung der Nennweite sollte nur für den Auslegungsfall oder für die Extremsituation bei sehr kalter Witterung und hoher Belegung (hoher Gleichzeitigkeitsfaktor) beurteilt werden. Bei Fällen mit geringerer Wärmelast ist das Netz grundsätzlich überdimensioniert.

Mit der **Dimensionierung Teilstrang** wird die Nennweite des Teilstranges beurteilt. Bei der Beurteilung wird der Druckverlust pro Meter Leitungslänge im Teilstrang für jeden Nenndurchmesser des entsprechenden Rohrtyps berechnet und mit dem maximalen Druckverlust pro Meter Leitungslänge verglichen. Folgende Beurteilung kann sich für jeden einzelnen Teilstrang ergeben:

- "zu klein": Die Nennweite des Rohres ist zu klein bzw. ist der Druckverlust pro Meter Leitungslänge zu hoch und ein grösserer Nenndurchmesser ist notwendig.
- "ok": Die Nennweite des Rohres ist optimal. Der Druckverlust pro Meter Leitungslänge liegt im optimalen Bereich.
- "zu gross": Die Nennweite des Rohres ist zu gross bzw. ist der Druckverlust pro Meter Leitungslänge zu tief und geringerer Nenndurchmesser wäre möglich.

Im Planungshandbuch QM Holzheizwerke [9] wird eine Auslegung auf einen mittleren spezifischen Druckabfall von 150 bis 200 Pa/m für den Schlechtpunkt empfohlen. Der Schlechtpunkt entspricht in den meisten Fällen der Fernwärmeleitung von der Wärmezentrale bis zum weitest entfernten Wärmeabnehmer im Netz.

Wegen den unsteten Nennweiten-Abstufungen der Fernwärmerohre, ist es in einem längeren Leitungsabschnitt mit sich ändernden Leitungsquerschnitten bei einer konsequenten Auslegung der einzelnen Teilstränge auf einen maximalen spezifischen Druckverlust von z.B. 200 Pa/m jedoch nicht möglich einen mittleren Druckverlust von 200 Pa/m zu erreichen. Aus diesem Grund und aufgrund von Praxiserfahrungen wird eine Auslegung der einzelnen Teilstränge auf einen maximalen spezifischen Druckabfall von 250 bis 300 Pa/m für den geplanten Endausbau bei Auslegetemperatur empfohlen. Der maximale spezifische Druckabfall wird grundsätzlich nur bei einer geringen Anzahl von Betriebsstunden erreicht, der Rest vom Jahr ist das Fernwärmenetz sozusagen "überdimensioniert".

In Bild 4.1 werden Empfehlungen für Nenndurchmesser im Vergleich zu maximalen Strömungsgeschwindigkeiten mit konstanten spezifischen Druckverlusten von 100 Pa/m, 200 Pa/m und 300 Pa/m gezeigt. Die maximalen Strömungsgeschwindigkeiten mit konstanten spezifischen Druckverlusten sind unter Annahme von Rohrreibungsbeiwerten von 0.020 für DN 20, 0.016 für DN 80 und 0.015 für DN 400 berechnet. Der Vergleich zeigt, dass die Empfehlungen nach ÖKL [8] für Haupt- und Zweigleitungen bis DN150 zu einer ähnlichen Auslegung wie die Berücksichtigung von max. Druckverlusten bei etwas weniger als 300 Pa/m führt. Bei der Dimensionierung und Berechnung der Rohrdurchmesser werden oft hydraulische Rohrrauheiten von typischerweise 0,04 bis 0,05 mm benutzt. Nach [12] wird jedoch eine maximale hydraulische Rohrrauheit von 0.01 mm zur Berechnung des Druckverlustes empfohlen.

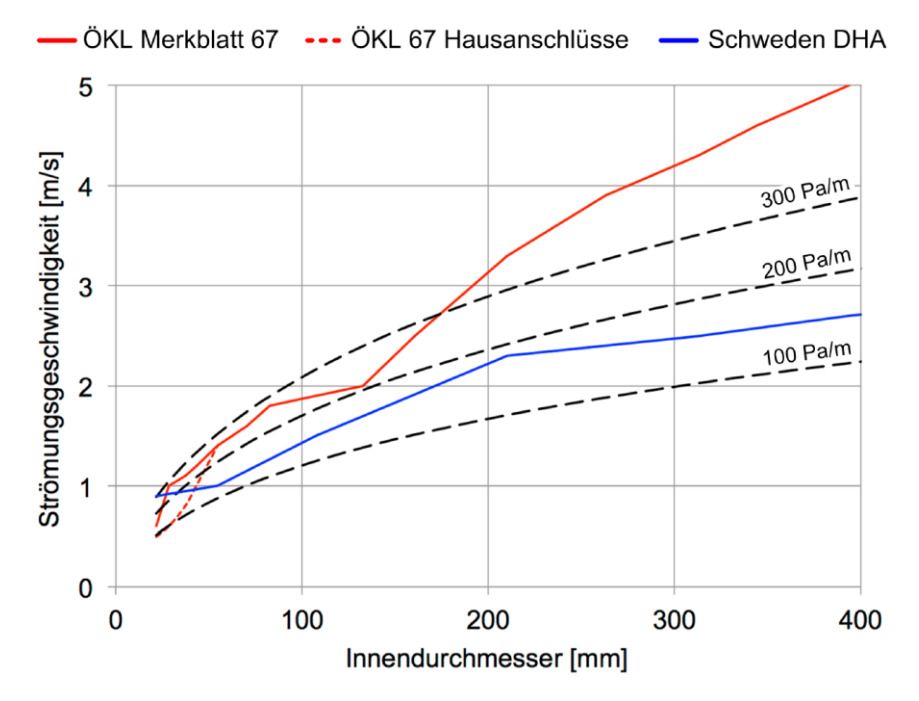

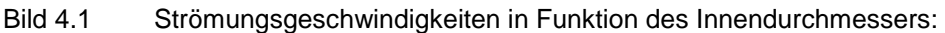

– Empfehlungen für maximale Fliessgeschwindigkeit nach ÖKL Merkblatt 67 [8]

– Empfehlungen Swedish District Heating Association (DHA) [11]

– Druckverluste von 100 Pa/m, 200 Pa/m und 300 Pa/m [4]

Mit der Angabe **Anzahl-Nennweiten von Optimum entfernt** ist auf einen Blick ersichtlich, um wieviele Nennweiten der Teilstrang vom Optimum entfernt ist. Weiter wird auch der **Druckverlust pro Meter Leitungslänge** für jeden Teilstrang angegeben.

Der **hydraulische Ausnutzungsgrad** ist das Verhältnis vom Druckverlust pro Meter Leitungslänge im Teilstrang zum maximalen Druckverlust pro Meter Leitungslänge.

$$
\eta_{\text{hydr\_T}} = \frac{\Delta p_{\text{T}}}{\Delta p_{\text{max}}}
$$

Die Angabe des hydraulischen Ausnutzungsgrades erfolgt einerseits als Wert in Prozent und andererseits grafisch als Balken. Der Balken bezieht sich immer auf den grössten Wert der auswertbaren Wertemenge (Teilstränge). Bei zu klein dimensionierten Teilsträngen kann es somit vorkommen, dass bei 100% noch nicht der ganze Bereich ausfüllt ist (siehe Bild 4.2 bei Teilstrang 1), da ein zu klein dimensionierter Teilstrang einen Wert über 100% aufweist.

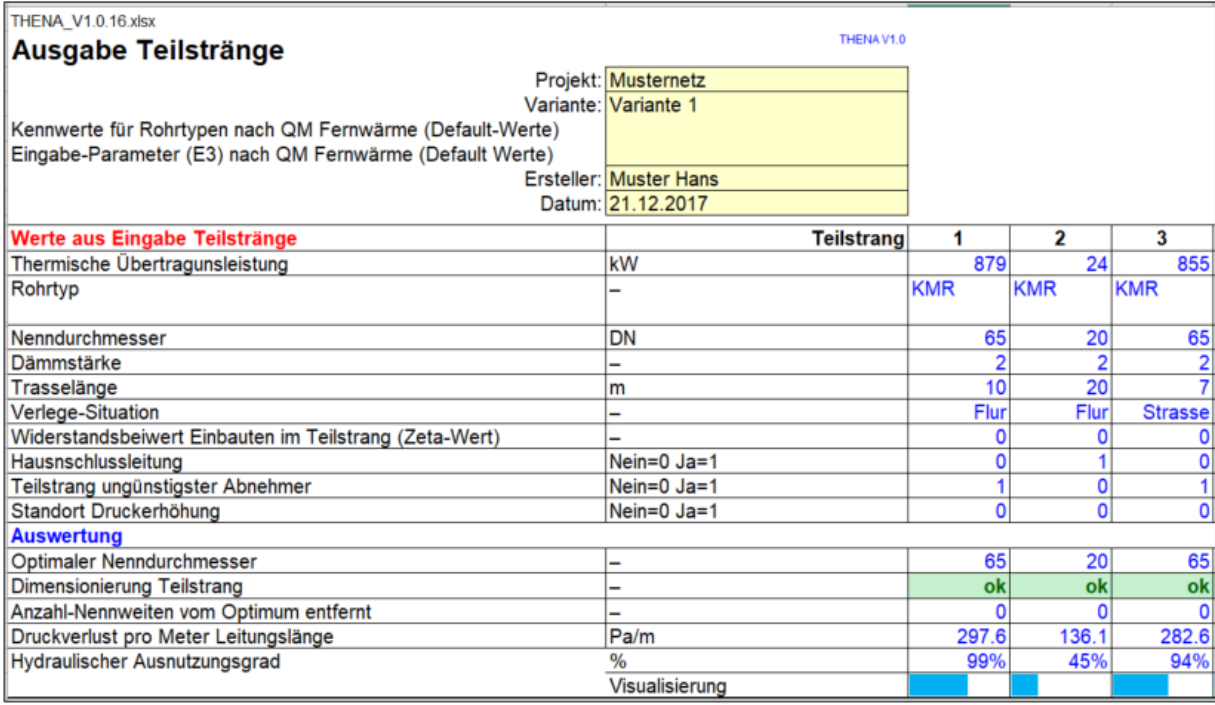

Bild 4.2 Beispiel für die Darstellung der Arbeitsmappe *A1\_Teilstränge*.

## <span id="page-33-0"></span>**4.2 Arbeitsmappe** *A2\_Grafiken*

Die grafische Darstellung der wichtigsten Resultate erfolgt in der Arbeitsmappe *A2\_Grafiken* auf zwei Seiten, die je auf ein A4-Blatt gedruckt werden können (Seitenlayoutansicht). Folgende Diagramme werden auf den zwei Seiten dargestellt:

- **Seite 1** Allgemeine Zusammenstellung der Kosten, Wärmeverlust, Netzdruck und Dimensionierung der Teilstränge. Ergänzende wird für den Schlechtpunkt die Netzcharakteristik dargestellt (Bild 4.3).
- **Seite 2** Druckschaubild für den Schlechtpunkt und die wichtigsten Kennwerte in tabellarischer Form (Bild 4.8 und Bild 4.9).

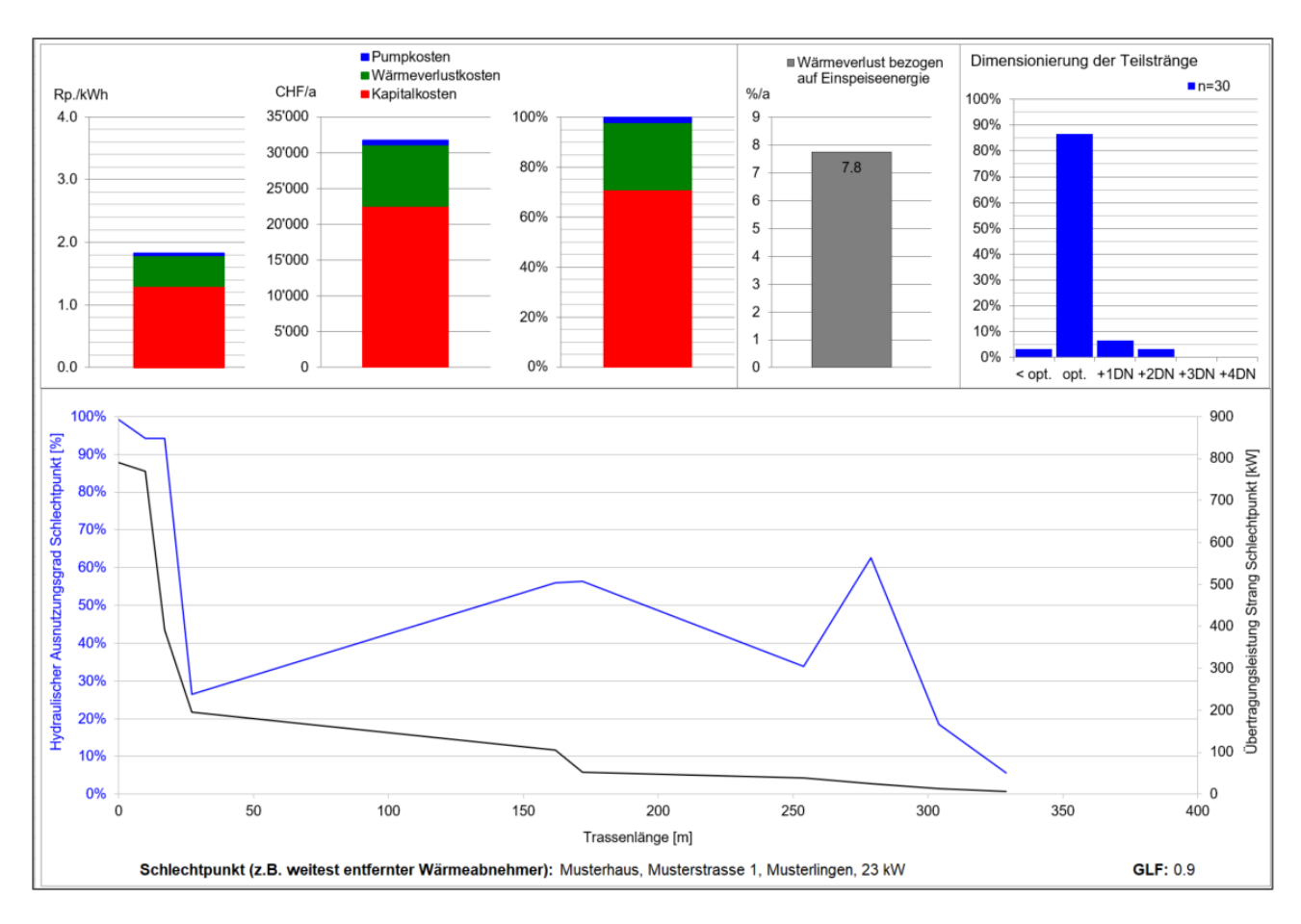

Bild 4.3 Seite 1 der grafischen Auswertung in der Arbeitsmappe *A2\_Grafiken*.

In Bild 4.4 sind die Kosten für die Wärmeverteilung dargestellt. Die Berechnungen basieren auf den Ausführungen im Planungshandbuch Fernwärme gemäss Kapitel 9.3 ([5], Seite 175ff). Auf der linken Seite sind die Wärmegestehungskosten der Wärmeverteilung in Rp./kWh, in der Mitte die jährlichen Kosten für die Wärmeverteilung in CHF/a und auf der rechten Seite die prozentuale Aufteilung der drei Kostenanteile Pumpkosten, Wärmeverlustkosten und Kapitalkosten dargestellt.

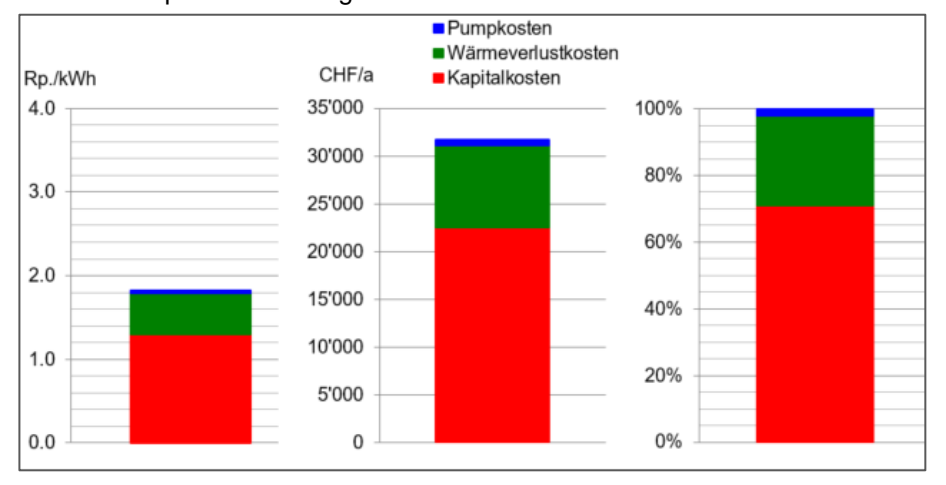

#### Bild 4.4 Auswertung der Kosten: Links Wärmegestehungskosten der Wärmeverteilung, Mitte jährliche Kosten und rechts prozentuale Verteilung der Kosten (Seite 1).

In Bild 4.5 ist der jährliche Wärmeverlust der Wärmeverteilung in %/a bezogen auf die ins eingespiesene Wärmemenge dargestellt.

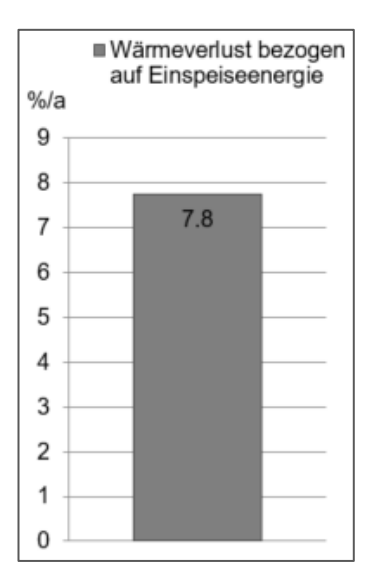

Bild 4.5 Grafische Auswertung vom jährlichen Wärmeverlust (Seite 1).

Das Bild 4.6 Diagramm zeigt die prozentuale Verteilung der Teilstränge im Fernwärmenetz in Bezug auf deren Dimensionierung. Auf der x-Achse kann der Optimierungsgrad abgelesen werden. Der Bereich "opt." beinhaltet alle Teilstränge mit optimaler Nennweite. Links von "opt." sind die Teilstränge, die um eine oder mehr als eine Nennweite zu klein sind (< opt.). Rechts von "opt." sind die zu gross dimensionierten Teilstränge (z.B. +1DN). Bei der Überdimensionierung wird unterschieden, ob um eine, zwei, drei oder vier (oder mehr) Nennweiten überdimensioniert wurde.

Die Beurteilung der Dimensionierung eines Fernwärmenetzes muss für den geplanten Endausbau mit Auslegebedingungen bei kalter Witterung sowie bei grösster zu erwartender Gleichzeitigkeit erfolgen. Bei einer Betrachtung im Schwachlastbetrieb würde das Fernwärmenetz immer als "überdimensioniert" dargestellt werden.

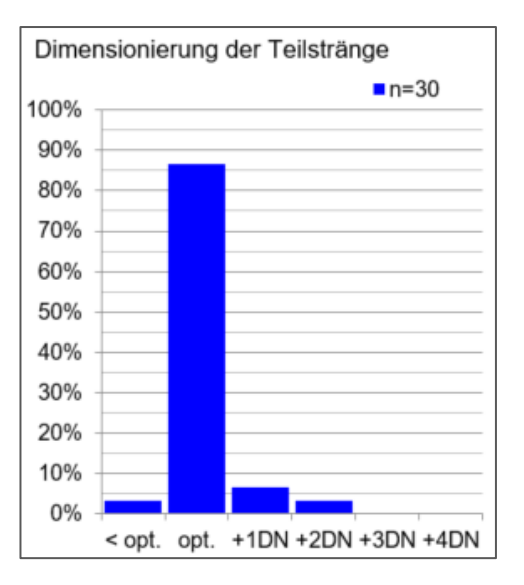

Bild 4.6 Grafische Auswertung der Dimensionierung der Teilstränge (Seite 1).

Das Bild 4.7 zeigt die Netzcharakteristik für den Strang von der Wärmezentrale bis zum definierten Schlechtpunkt. Die Netzcharakteristik wird anhand von zwei Kurven (hydraulischer Ausnutzungsgrad und Übertragungsleistung) dargestellt. Die zwei Kurven werden auf der x-Achse als Distanz in Trassenmeter angegeben. Beim Nullpunkt liegt die Wärmezentrale und am Ende der Kurve liegt der als Schlechtpunkt definierte Hausanschluss. Die Übertragungsleistung (schwarz) stellt die Übertragungsleistung der einzelnen Teilstränge bis zum Schlechtpunkt dar und wird auf der rechten y-Achse in kW angezeigt. Der hydraulische Nutzungsgrad (blau) entspricht der Beschreibung in Kapitel 4.1 und wird auf der linken y-Achse in % angezeigt.

Anhand dieser Grafik ist keine Aussage zur Dimensionierung für jeden einzelnen Teilstrang möglich, sie erlaubt aber eine Aussage über die allgemeine Dimensionierung des Fernwärmenetzes. Zudem kann für den Schlechtpunkt eine Aussage über den Strecken-Engpass und über Abschnitte mit freier Kapazität gemacht werden.

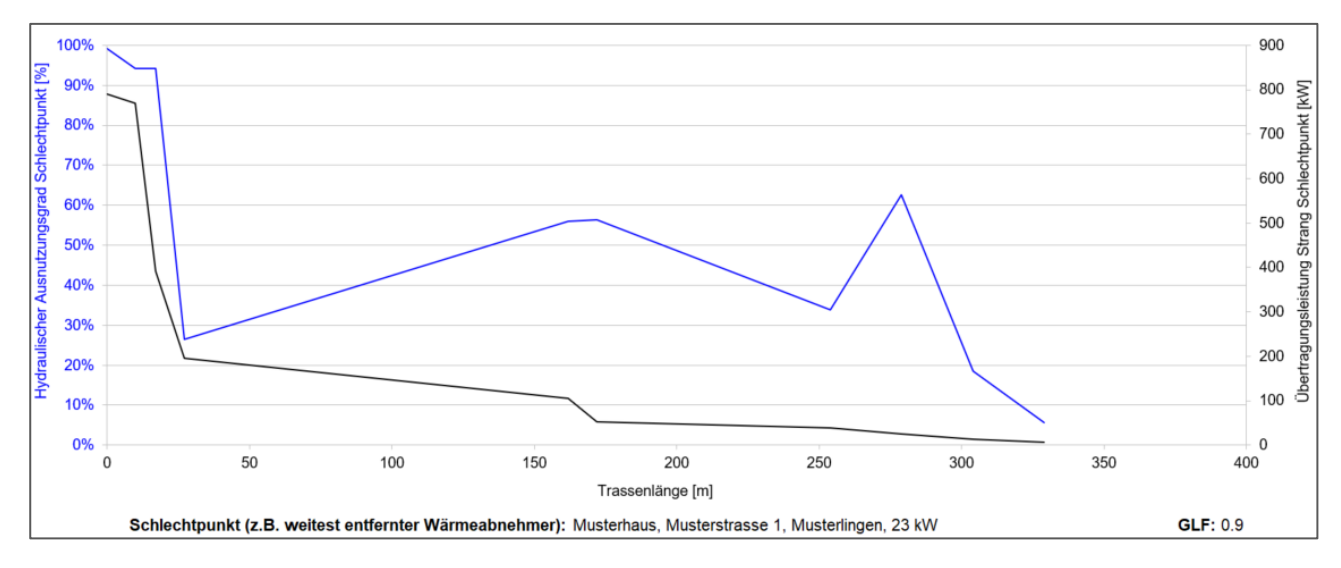

Bild 4.7 Grafische Auswertung der Netzcharakteristik für den definierten Schlechtpunkt (Seite 1).

Die zweite Seite der grafischen Auswertung zeigt die Druckverhältnisse im Netz für den Strang von der Wärmezentrale (Netzpumpe) bis zum Schlechtpunkt anhand eines Druckschaubildes und in tabellarischer Form die wichtigsten Kennwerte. Das Druckschaubild wird anhand vom Bild 4.8 erläutert, welches in unterschiedliche Bereiche unterteilt ist:

- **Grenzdruck im Störfall (MIP)** (schwarz): Bezeichnet den durch Sicherheitseinrichtungen begrenzten maximalen Druck, der in einem System kurzfristig auftreten kann (Maximum Incidental Pressure). Der Wert richtet sich in der Regel nach dem maximal zulässigen Betriebsdruck (PS) vom ungünstigsten Bauteil (Rohre oder Komponenten). Für eine Abschätzung kann auch die für die Rohrleitungen und Komponenten wie Flansche, Ventile, Schieber und andere Armaturen gültige Nenndruckstufe eingesetzt werden. Auch dann muss die Nenndruckstufe vom ungünstigsten Bauteil berücksichtigt werden.
- **Maximal zulässiger Betriebsdruck (MOP)** (grau): An keiner Stelle im Netz darf der Druck den maximal zulässigen Betriebsdruck der Leitung und der installierten Anlagenteile im normalen Betrieb überschreiten (Maximum Operating Pressure). Der Maximal zulässige Betriebsdruck wird berechnet indem vom Grenzdruck im Störfall der statische Druck des Mediums zwischen dem Standort der Druckhaltung und dem tiefsten Punkt im Netz und ein Sicherheitsabschlag abgezogen wird. Der Sicherheitsabschlag für den maximal zulässigen Betriebsdruck ist in der Arbeitsmappe *E3\_Parameter* mit einem Wert von 1.0 bar voreingestellt.
- **Druck Vorlauf** (rot): Stellt den Druckverlauf des Vorlaufs von der Wärmezentrale bis zum Hausanschluss dar (Druckabfall infolge Druckverlust von Leitungen und Einbauten). Falls eine Druckerhöhungsstation definiert ist, ergibt sich eine unstete Druckerhöhung beim Standort der Druckerhöhungsstation (nur im Vorlauf).
- **Druck Rücklauf** (blau): Stellt den Druckverlauf des Rücklaufs vom Hausanschluss bis zur Wärmezentrale dar (Druckabfall infolge Druckverlust von Leitungen und Einbauten).
- **Minimaler Betriebsdruck (Druckhaltung)** (orange): Mit der Druckhalte- und Expansions-Anlage wird im Netz der minimale Betriebsdruck bei sich ändernden Temperaturen (Volumen) konstant gehalten. Der minimale Betriebsdruck muss mindestens den Verdampfungsdruck des eingesetzten Fernwärme-Mediums (z.B. Wasser) bei der Auslegetemperatur inkl. Sicherheitszuschlag und dem statischen Druck des Mediums zwischen dem Standort der Druckhaltung und dem höchsten Punkt im Netz betragen. Der Verdampfungsdruck bei 100°C und der Sicherheitszuschlag für den minimalen Betriebsdruck sind in der Arbeitsmappe *E3\_Parameter* mit einem Wert von 1.0142 bar resp. 1.0 bar voreingestellt.

Der Druckunterschied zwischen Vor- und Rücklauf am Ende beim Hausanschluss (auf der rechten Seite) ist definiert durch den Differenzdruck der Hausstation ind der Arbeitsmappe *E3\_Parameter*.

Der Bereich zwischen dem minimalen und dem maximalen zulässigen Betriebsdruck stellt den zulässigen Ruhedruckbereich dar.

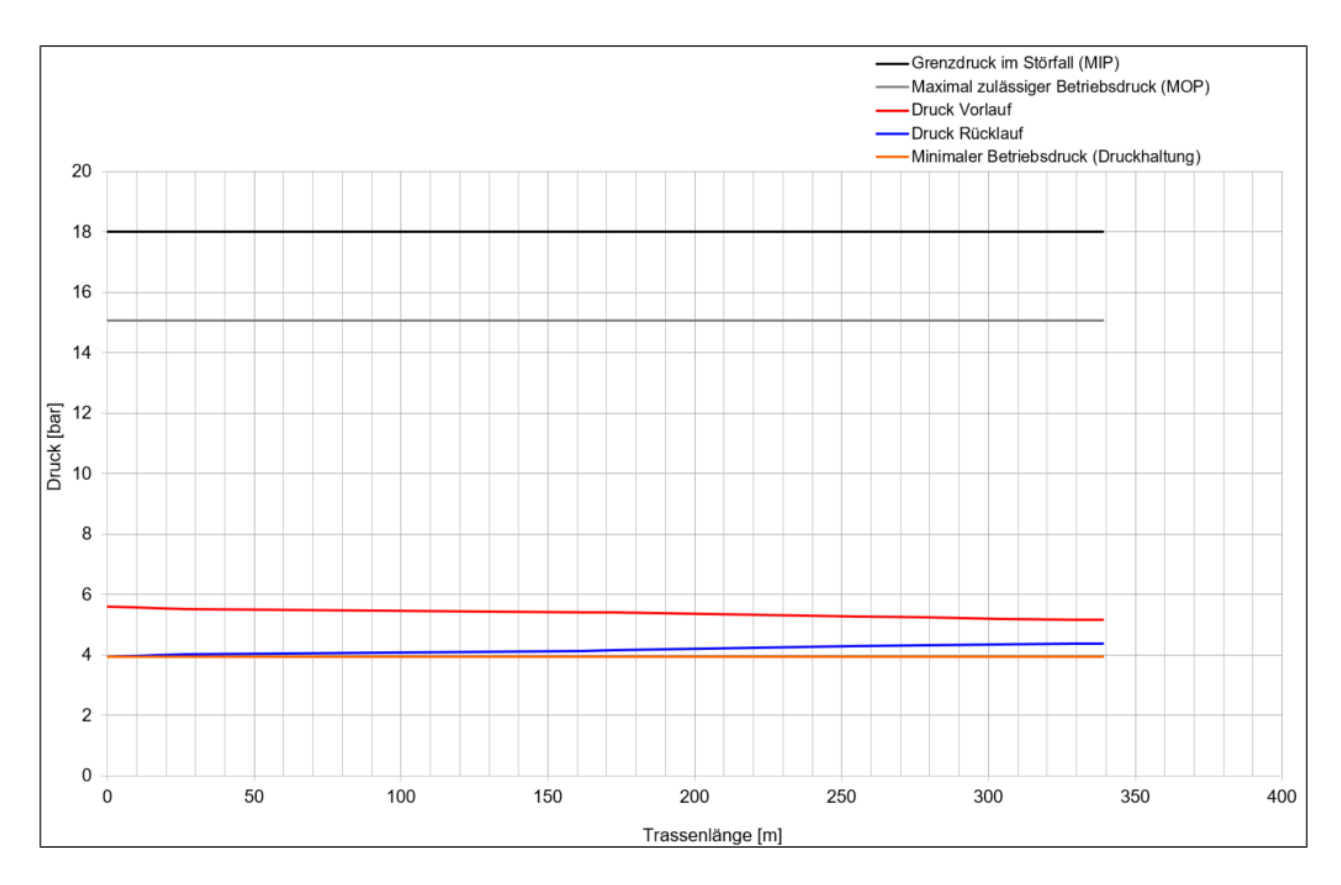

Bild 4.8 Druckschaubild für den Schlechtpunkt (Seite 2)

Auf der gleichen Seite werden in einer Tabelle (Bild 4.9) die wichtigsten Kenndaten des Druckschaubildes in drei verschiedenen Einheiten (bar, Pa und mws) angegeben.

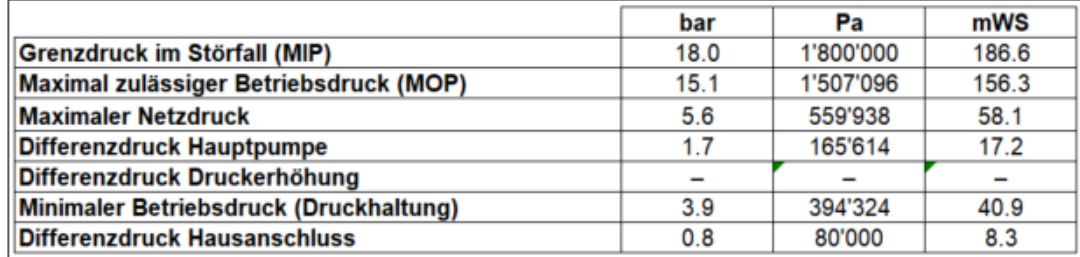

Bild 4.9 Tabelle mit den wichtigsten Angaben zum Druckschaubild (Seite 2)

# <span id="page-39-0"></span>**5 Formelzeichen und Indizes**

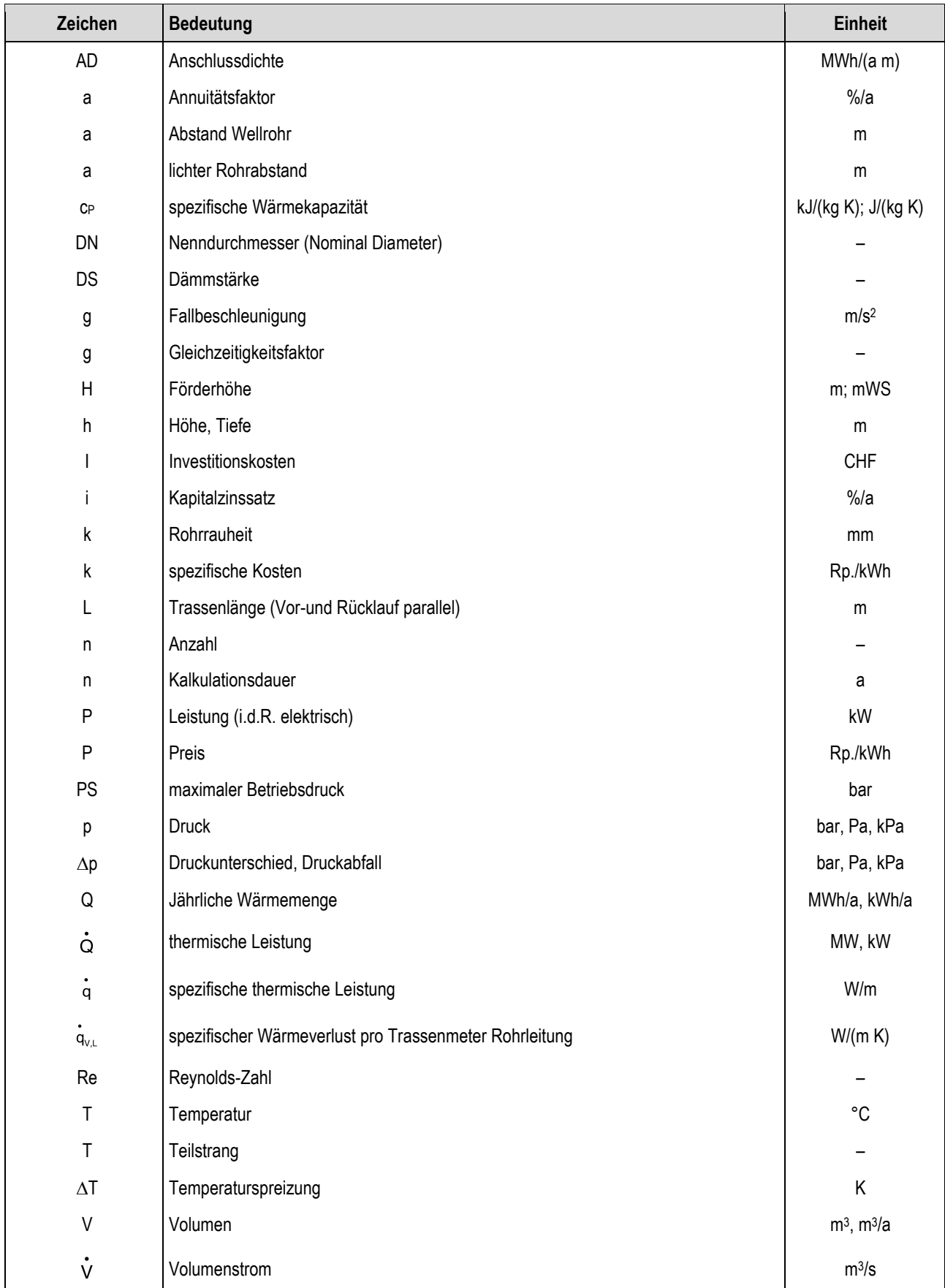

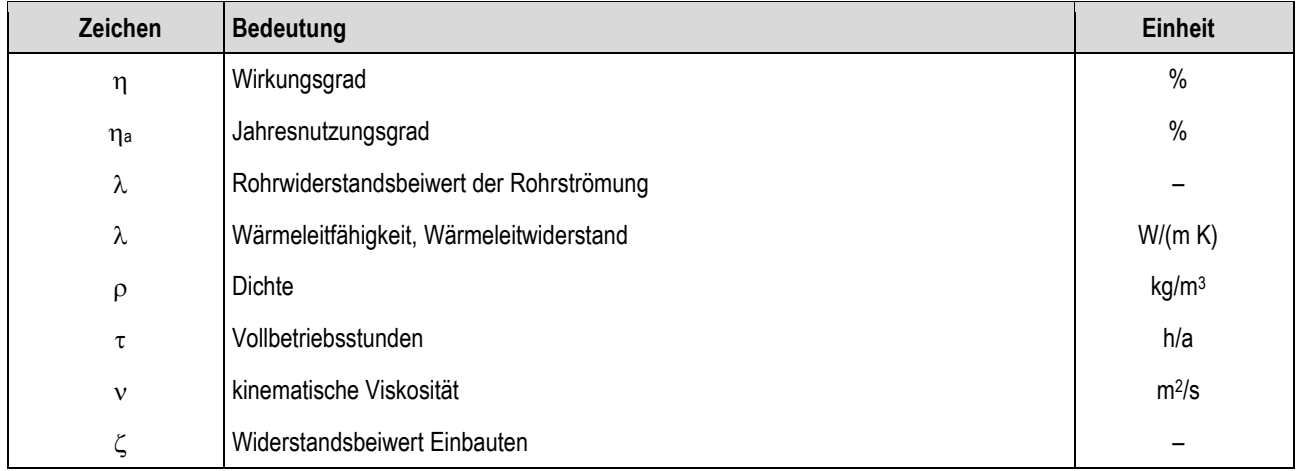

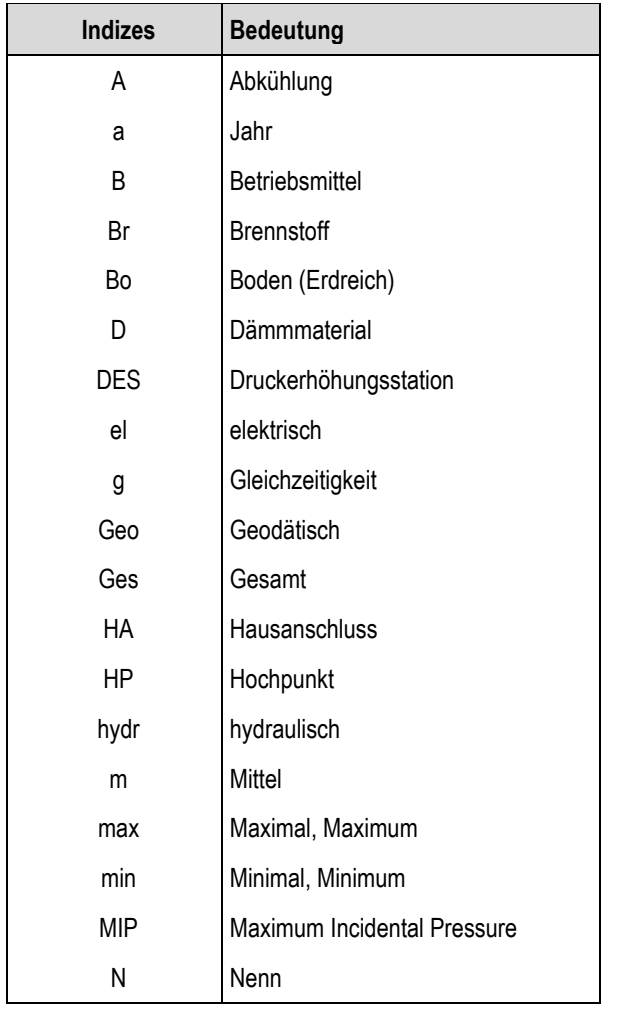

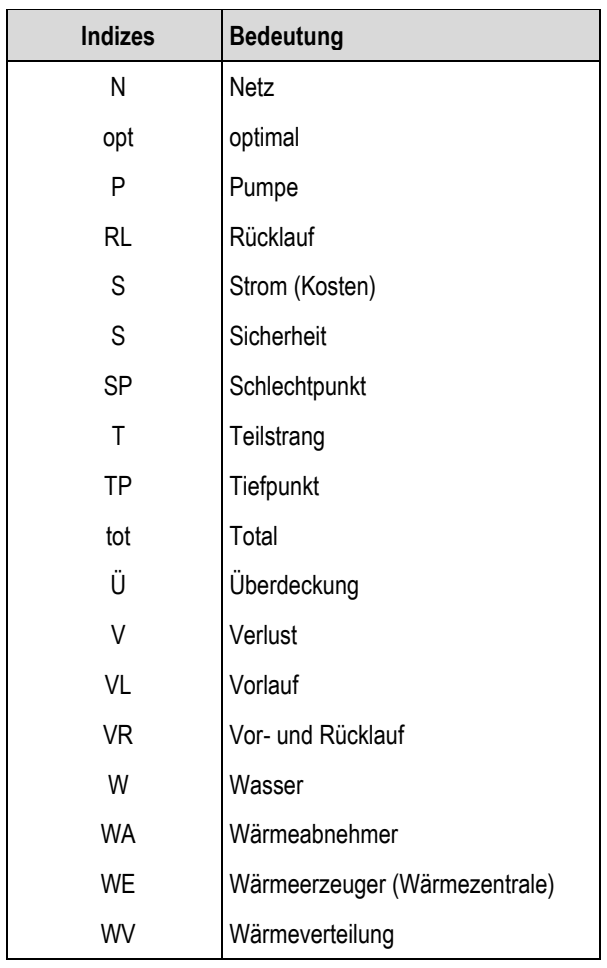

# <span id="page-41-0"></span>**6 Literatur**

- [1] Nussbaumer, T.; Thalmann, S.; et al: Analyse und Optimierung von Fernwärmenetzen Vorstudie, Schlussbericht, Bundesamt für Energie, Bern 2012
- [2] Thalmann, S.; Nussbaumer, T.: Ist-Analyse von Fernwärmenetzen, 13. Holzenergie-Symposium, ETH Zürich 12.9.2014, Verenum Zürich 2014, ISBN 3-908705-25-8, 235-260
- [3] Thalmann, S.; Jenni, A.; Nussbaumer, T.: Optimierung von Fernwärmenetzen, 14. Holzenergie-Symposium, ETH Zürich 16.9.2016, Verenum Zürich 2016, ISBN 3-908705-31-2, 153–172
- [4] Nussbaumer, T.; Thalmann, S.: Influence of system design on heat distribution costs in district heating, Energy 101(2016) 496–505
- [5] Nussbaumer, T.; Thalmann, S.; Jenni, A.; Ködel, J.: Planungshandbuch Fernwärme, Schlussbericht, Bundesamt für Energie, Bern, Version 1.1 - 21.0 September 2017, ISBN 3-908705-30-4
- [6] Winter, W.; et al: Untersuchungen der Gleichzeitigkeit in kleinen und mittleren Nahwärmenetzen, Euroheat & Power, 09/2001 und 10/2001
- [7] Glück, B.: Heizwasser Netze für Wohn- und Industriegebiete, VEB Verlag für Bauwesen, Berlin, 1. Auflage 1985, ISBN 3-8022-0095-0
- [8] Glück, B.: Hydrodynamische und gasdynamische Rohrströmung Druckverluste, VEB Verlag für Bauwesen, Berlin, 1. Auflage 1988, ISBN 3-345-00222-1
- [9] QM Holzheizwerke: Planungshandbuch, Schriftenreihe QM Holzheizwerke Band 4, C.A.R.M.E.N. e.V., Straubing, 2. Auflage 2008, ISBN 978-3-937441-94-8
- [10] Böswirth, L.: Technische Strömungslehre, 7. Auflage, Vieweg, Wiesbaden 2007, ISBN 978-3-8348- 0272-9
- [11] Fredriksen, S.; Werner, S.: District Heating and Cooling, Studentlitteratur AB, Lund 2013, ISBN 978-91 44 08530-2
- [12] Winter, W.; et al: Hydraulische Rohrrauhigkeit von Stahlmediumrohren für Fernwärmenetze, Euroheat & Power, Volume 29, 05/2000, Seite 24-33
- [13] Wagner, W.: Rohrleitungstechnik, Vogel Buchverlag, Würzburg, 11. Auflage 2012, ISBN 978-3-8343- 3283-7
- [14] Idelchik, I.E.: Handbook of Hydraulic Resistance, Beggel House, Danbury, 4. Auflage 2007, ISBN 978- 1-56700-251-5

# <span id="page-42-0"></span>**7 Hilfsblätter Teilstränge**

Die nachfolgenden Seiten (Hilfsblätter Teilstränge) dienen zur händischen Aufnahme der Teilstrangdaten um den Übertrag in das Arbeitsblatt *E2\_Teilstränge* zu erleichtern und können einfach gedruckt werden.

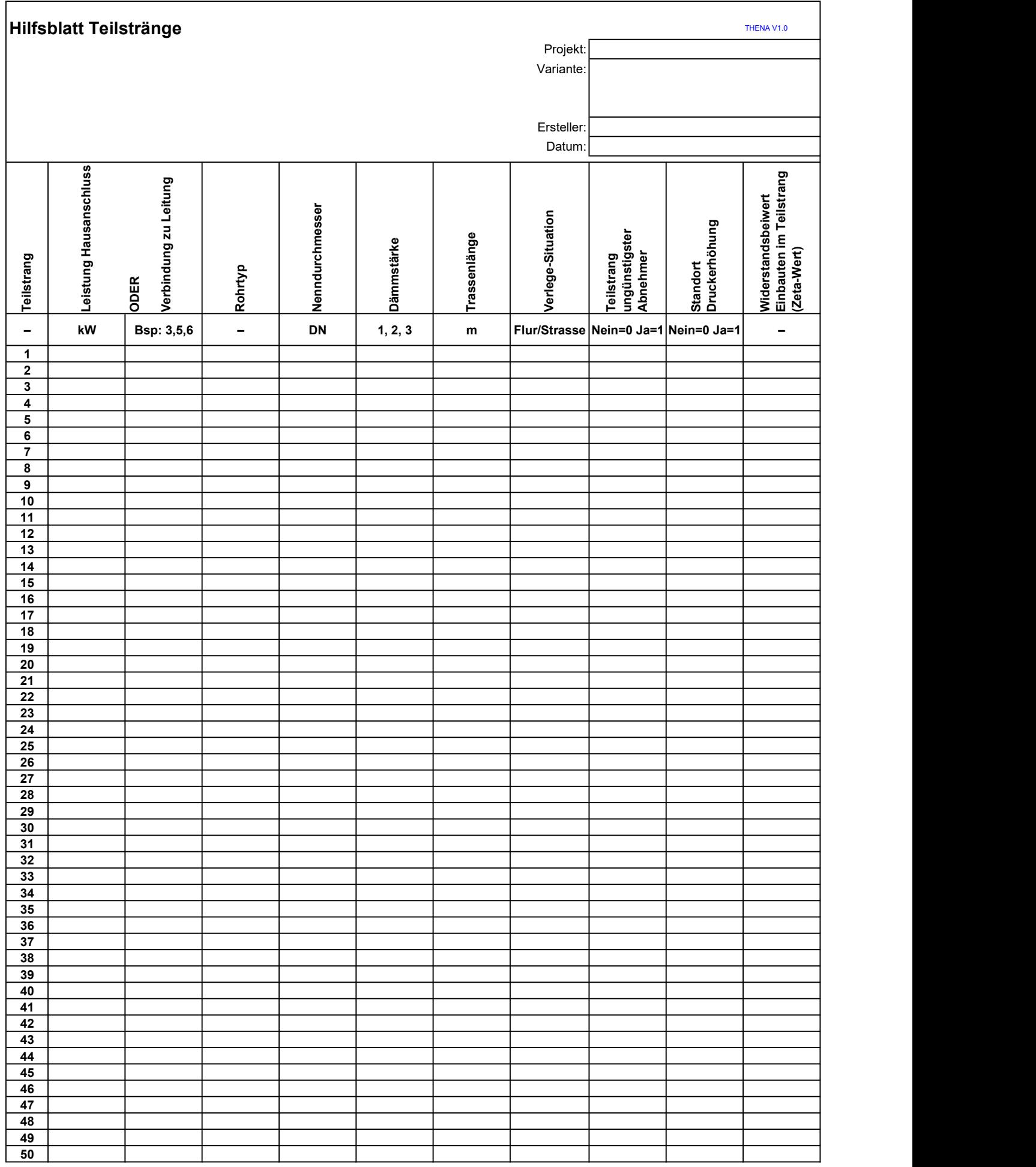

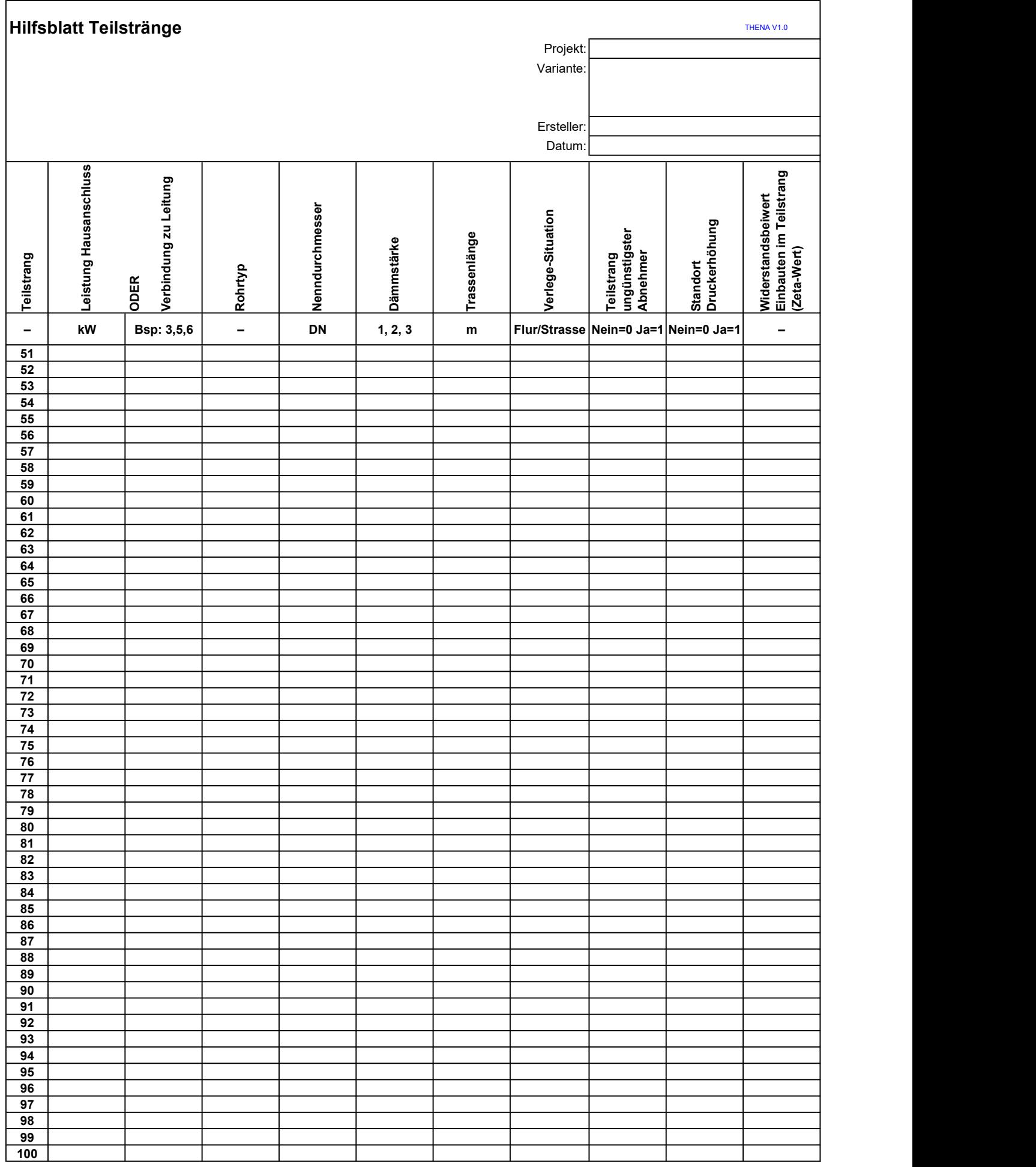

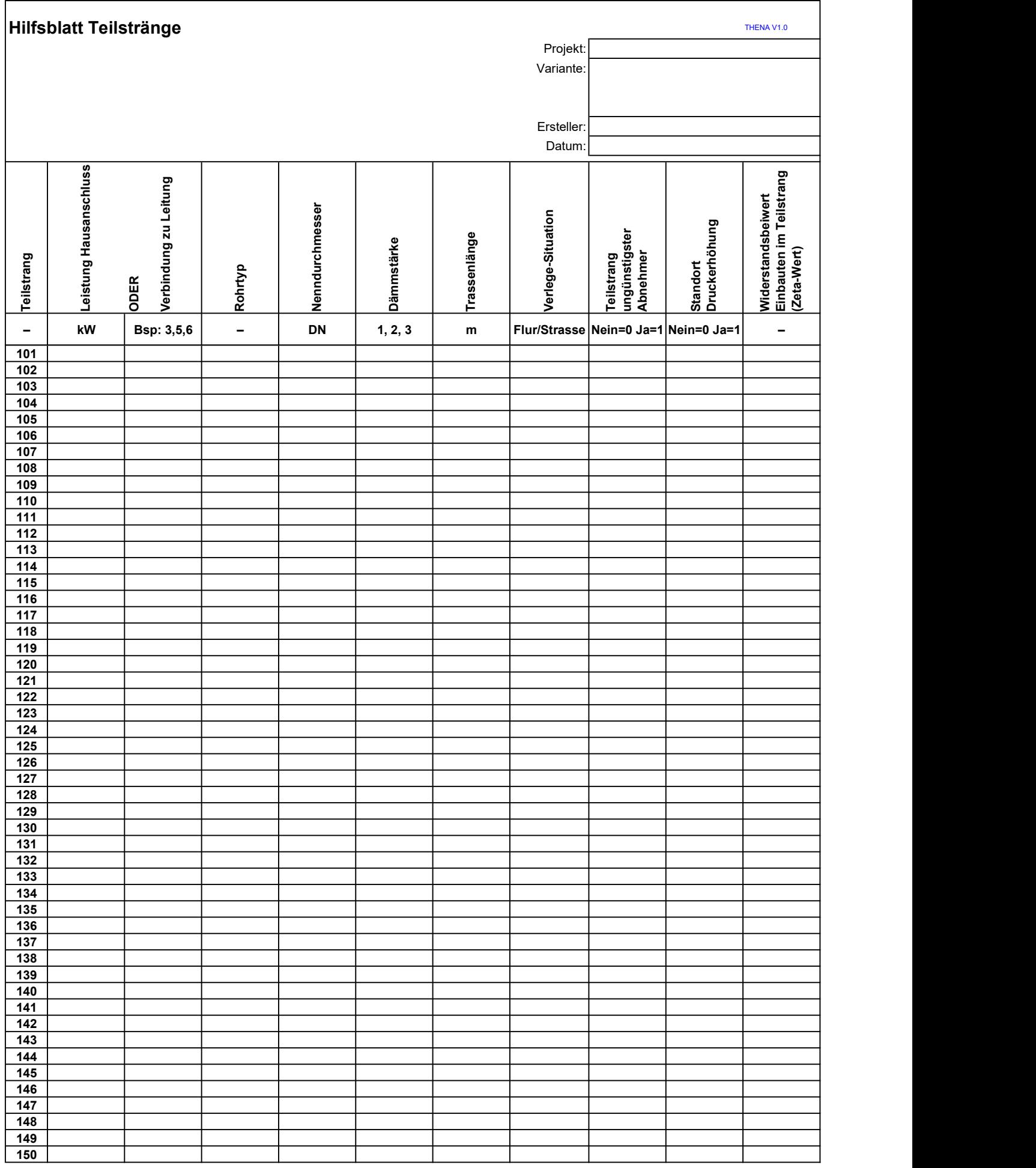

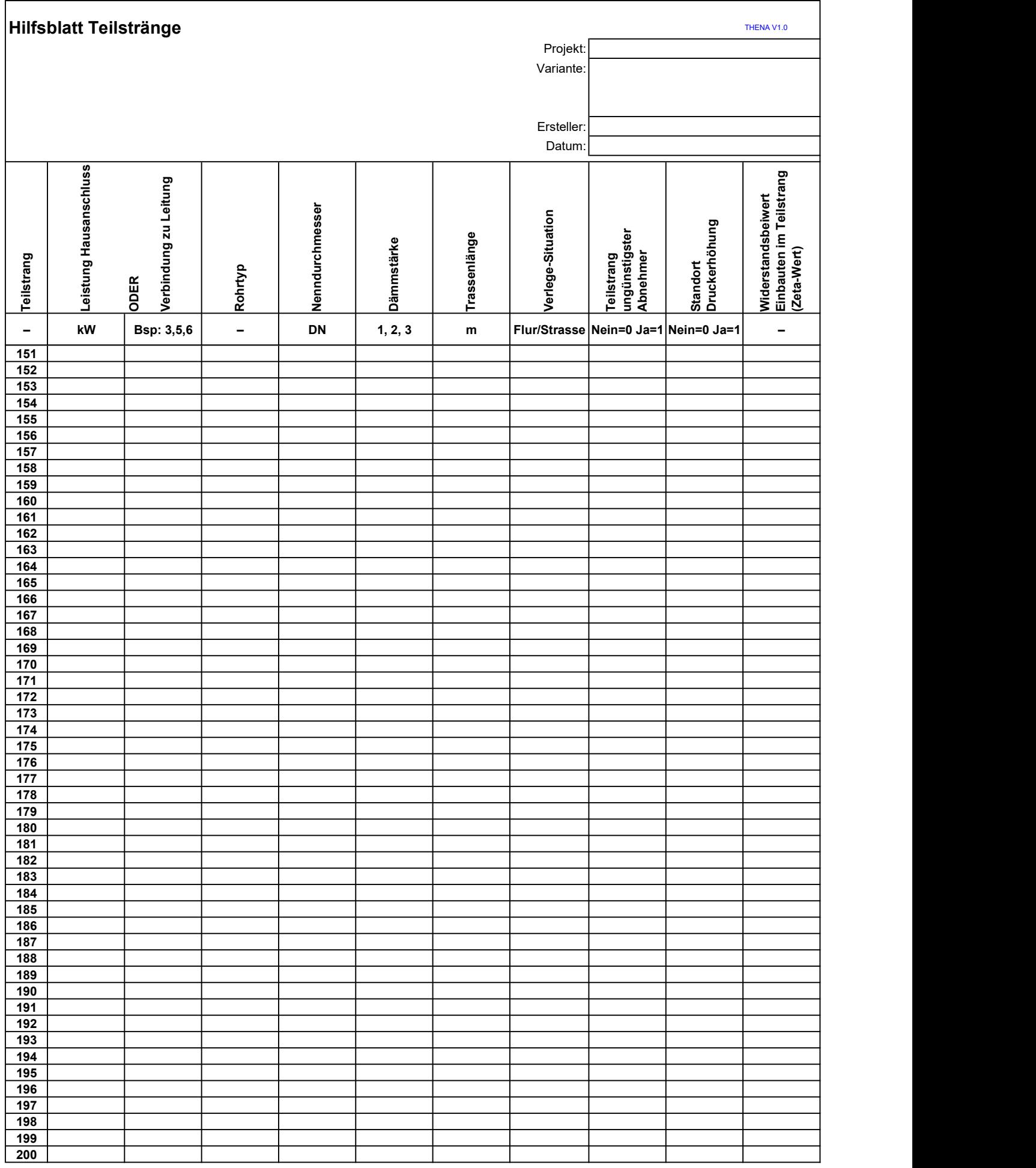

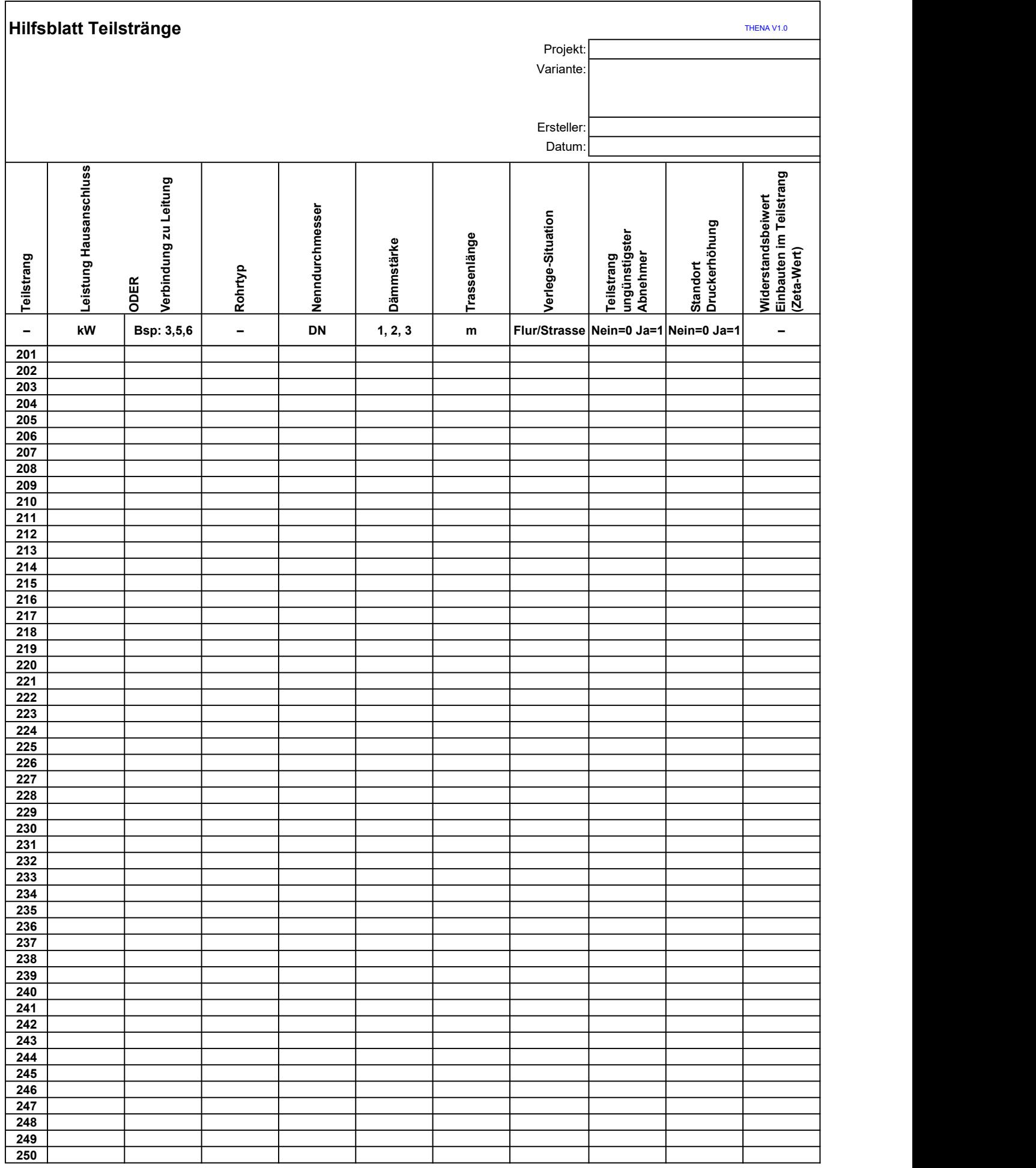

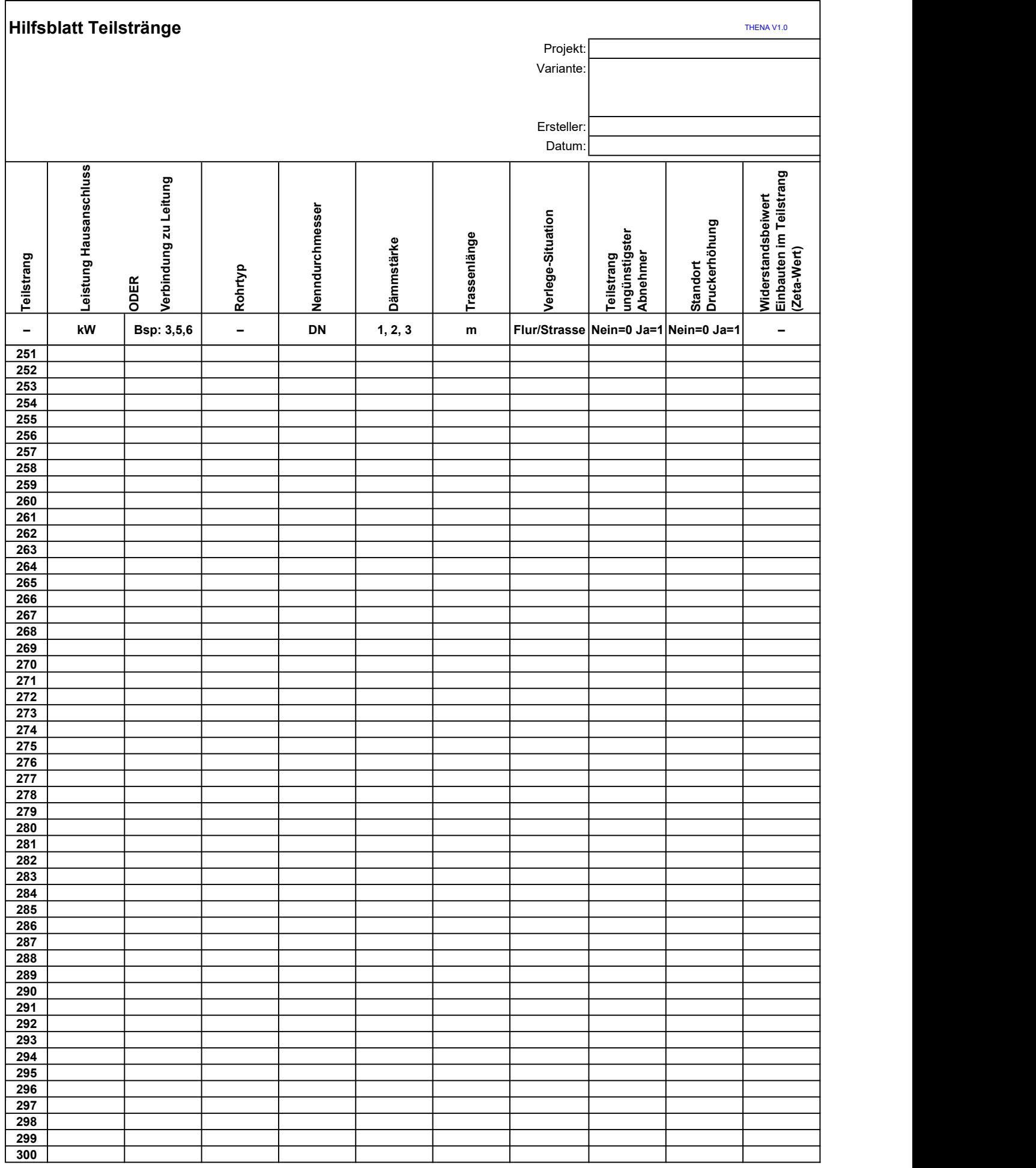

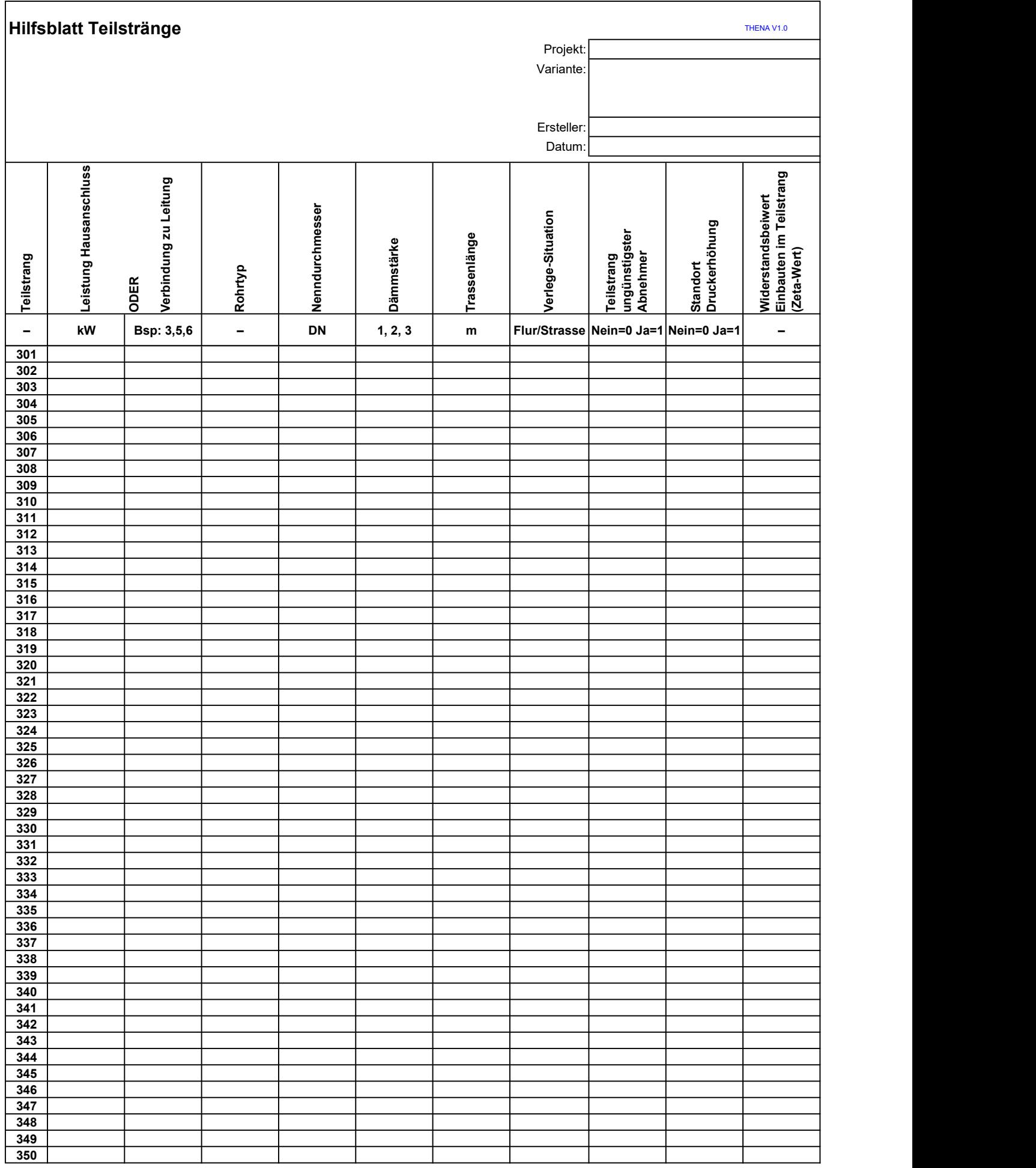

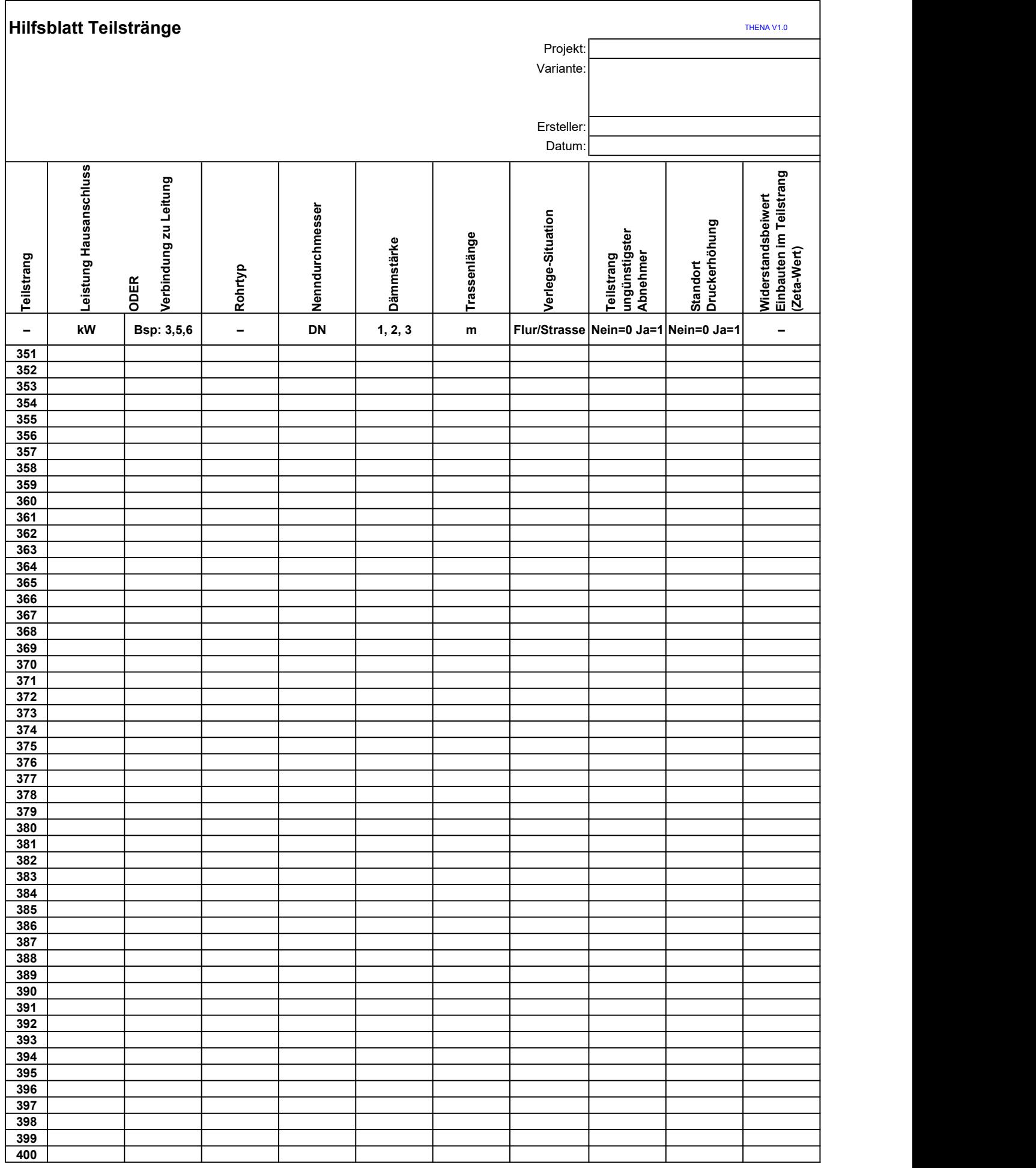